# **Example 4: CFA of Forgiveness of Situations (** $N = 1103$ **) in Mplus v. 8.4**

This example comes from the Heartland Forgiveness Scale [\(Yamhure Thompson et al., 2005\)](https://www.lesahoffman.com/PSQF6249/Yamhure_Thompson_et_al._2005_HFS.pdf). Here we focus on the Forgiveness of Situations Subscale includes six items, three of which are reverse-coded, each on a 7-point scale:

- 1. When things go wrong for reasons that can't be controlled, I get stuck in negative thoughts about it. **(R)**
- 2. With time I can be understanding of bad circumstances in my life.
- 3. If I am disappointed by uncontrollable circumstances in my life, I continue to think negatively about them. **(R)**
- 4. I eventually make peace with bad situations in my life.
- 5. It's really hard for me to accept negative situations that aren't anybody's fault. **(R)**
- 6. Eventually I let go of negative thoughts about bad circumstances that are beyond anyone's control.

Response Anchors:  $1 =$  Almost Always False of Me,  $2=$ ?,  $3 =$  More Often False of Me,  $4 = ?$ ,

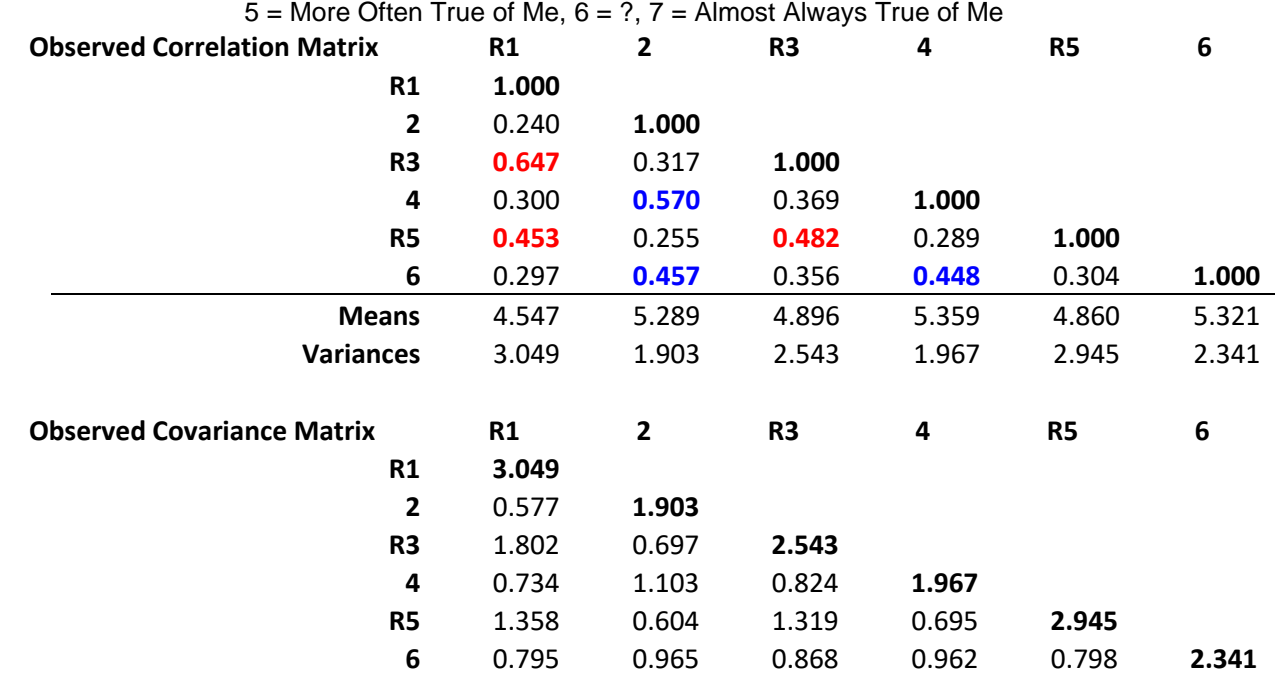

To do CFA modeling, you only really need means, variances, and either correlations or covariances among items:  $Cov(y_1, y_2) = Cor(y_1, y_2) * SD(y_1) * SD(y_2)$  OR  $Cor(y_1, y_2) = Cov(y_1, y_2) / SD(y_1) * SD(y_2)$ 

### **Distributions of item responses – do these look "normal enough" to you?**

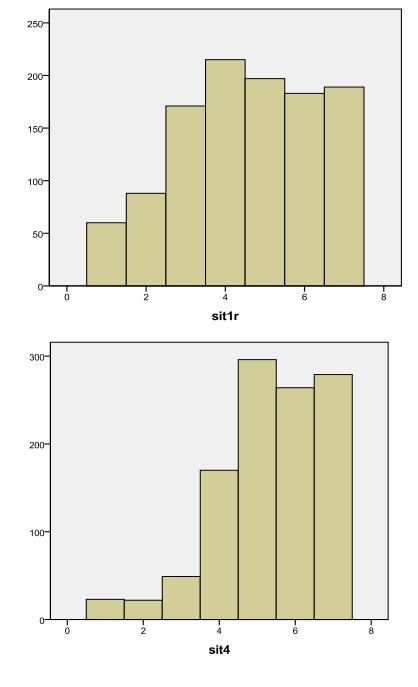

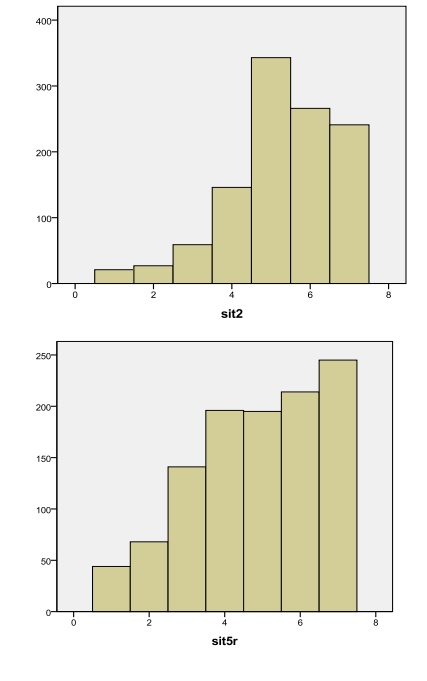

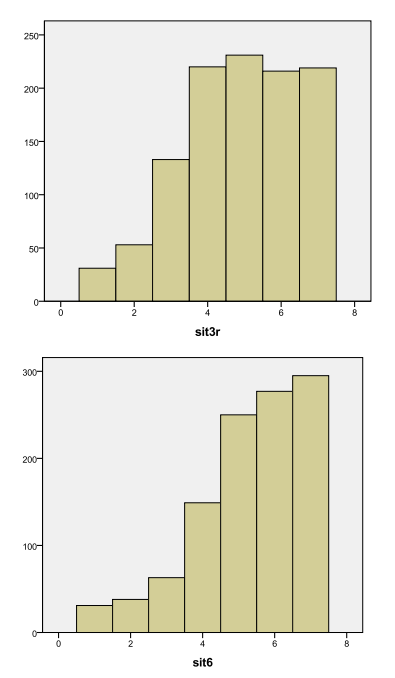

#### **Mplus Code to Read in Data:**

```
TITLE: CFA of Situation Factor
DATA: FILE = Example4.csv; ! Don't need path if in same directory
 FORMAT = free; ! Default
            TYPE = INDIVIDUAL; ! Default
VARIABLE: NAMES = PersonID Self1 Self2r Self3 Self4r Self5 Self6r
                  Other1r Other2 Other3r Other4 Other5r Other6
                 Sit1r Sit2 Sit3r Sit4 Sit5r Sit6
                 Selfsub Othsub Sitsub HFSsum; ! Every variable in DATASET
            USEVARIABLES = Sit1r Sit2 Sit3r Sit4 Sit5r Sit6; ! Every variable in MODEL
            MISSING = ALL (99999); ! Identify missing values
           IDVARIABLE = PersonID; ! Identify person ID variable
ANALYSIS: TYPE = GENERAL; ! Default
           ESTIMATOR = MLR; ! Robust ML 
SAVEDATA: SAVE = FSCORES; FILE = FactorScores.dat; ! To save factor scores (optional)
PLOT: TYPE = PLOT1 PLOT2 PLOT3; ! To get all plots (e.g., factor score distributions)
OUTPUT: MODINDICES (6.635) ! Voodoo to improve the model at p <.01 for df=1
            STDYX ! Fully standardized solution
            RESIDUAL ! Standardized and normalized residuals for local fit
           FSDETERMINACY; ! Correlation of factor scores with "true" factor scores
MODEL: ! (model syntax goes here, to be changed for each model as shown below)
```

```
Model 1. Fully Z-Scored Factor Model Identification 
(Factor Variance = 1, Factor Mean = 0, All Loadings and Intercepts Estimated)
```
**The following code refers to EVERY model parameter for completeness:**

```
! Model 1 – Fully Z-Scored Factor Identification Approach
     ! Item factor loadings --> @=fixed, *=free → * REQUIRED for first item if free
       Sit BY Sit1r* Sit2* Sit3r* Sit4* Sit5r* Sit6*;
     ! Item intercepts --> [ ] indicates means or intercepts, @=fixed, *=free
       [Sit1r* Sit2* Sit3r* Sit4* Sit5r* Sit6*];
     ! Item error variances --> just list item by itself, @=fixed, *=free
       Sit1r* Sit2* Sit3r* Sit4* Sit5r* Sit6*;
     ! Factor variance --> just list factor by itself, @=fixed, *=free
      Sit@1;
     ! Factor mean --> [ ] indicates means or intercepts, @=fixed, *=free
       [Sit@0];
```
**In reality, all you'd need to write to define this model is:**

```
 ! Item factor loadings --> @=fixed, *=free → * REQUIRED for first item if free
  Sit BY Sit1r* Sit2 Sit3r Sit4 Sit5r Sit6;
 ! Factor variance --> just list factor by itself, @=fixed, *=free
  Sit@1;
```
By default, all intercepts are estimated separately and the factor mean is fixed at 0. By default, all residual variances for the items are estimated separately, too. By default, factor variances and covariances are estimated freely.

### **Model 1. Fully Z-Scored Identification Approach for a Single Factor Model (Factor Variance = 1, Factor Mean = 0, All Loadings and Intercepts Estimated)**

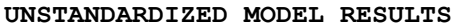

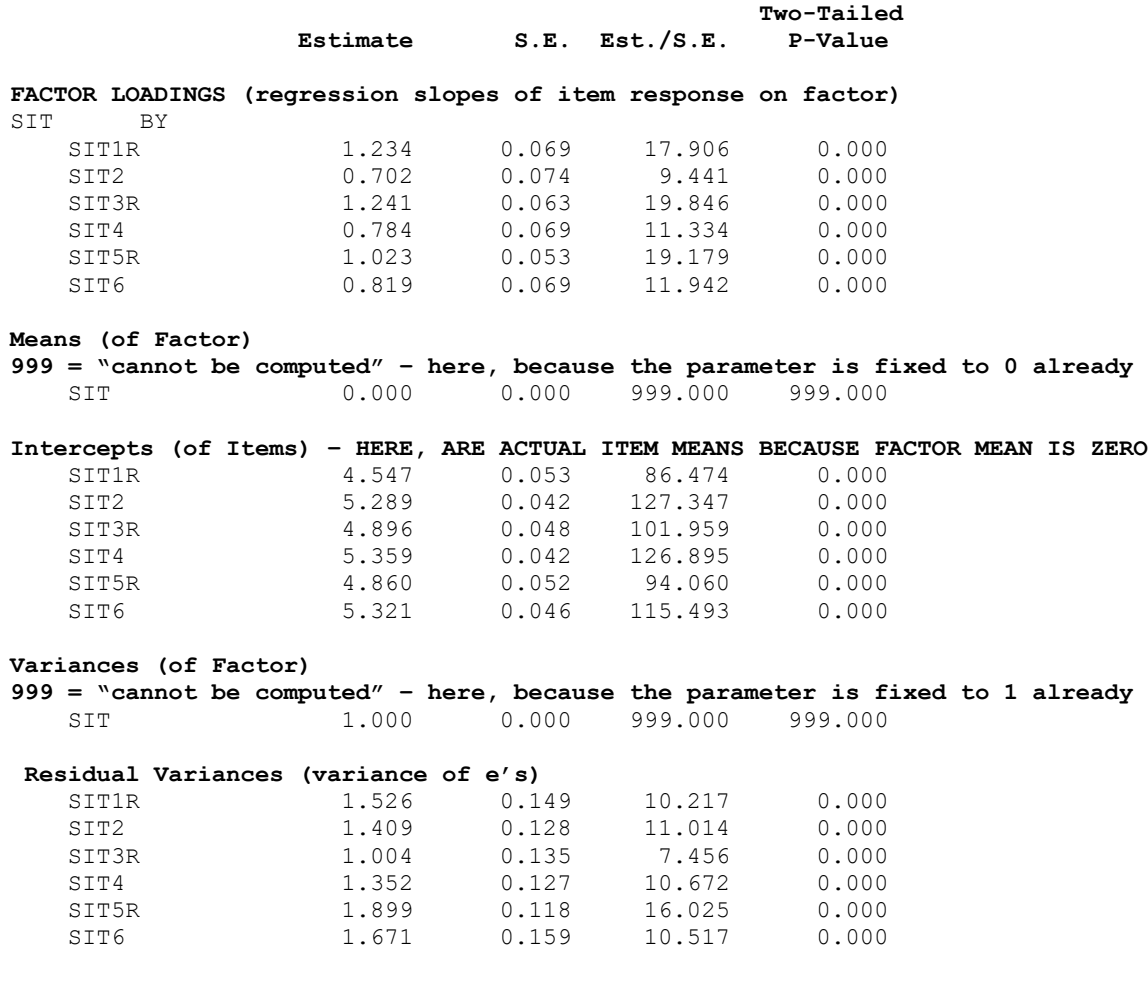

# **Making use of the unstandardized model estimates:**

Writing out the model—individual predicted values:

 $y_{1s} = \mu_1 + \lambda_1 F_s + e_{1s}$  $y_{1s}$  = 4.547 + 1.234 $F_s$  +  $e_{1s}$ 

Writing out the model—predicted item variances and covariances:

 $Var(y_1) = (\lambda_1^2) Var(F) + Var(e_1)$  $Var(y_1) = (1.234^2)(1) + 1.526 = 3.049$  (= original item variance)

 $Cov(y_1, y_2) = \lambda_1 * Var(F) * \lambda_2$  $Cov(y_1, y_2) = 1.234 * 1 * 0.702 = 0.866$ 

(actual covariance  $= 0.577$ , so the model over-predicted how related items 1 and 2 should be)

```
STDYX STANDARDIZED MODEL RESULTS (FULLY STANDARDIZED WITH RESPECT TO X & Y)
```
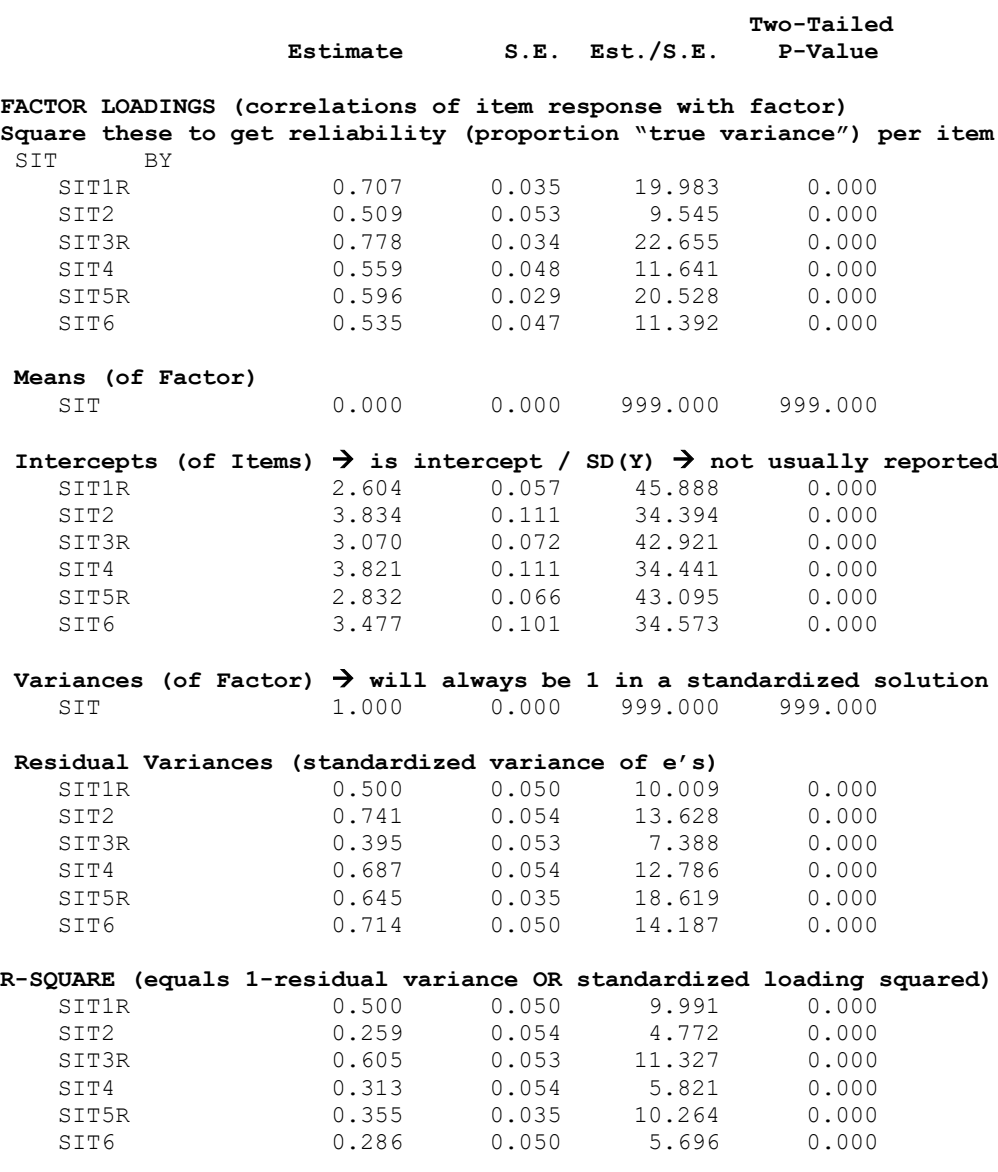

The standardized solution will look identical across methods of model identification with respect to the factor loadings, error variances, and R-square values for the items. The standardized intercepts will change because they depend on the unstandardized intercepts (but nobody reports them anyway).

#### **Making use of the standardized model estimates:**

Writing out the model – predicted item correlations:

 $Cor(y_1, y_2) = \lambda_1 * Var(F) * \lambda_2$ 

 $Cor(y_1, y_2) = .707 * 1 * .509 = .360$ 

(actual correlation = . 240, so the model over-predicted how related 1 and 2 should be)

**Next up: two equivalent ways of getting the same model, but with different scaling (i.e., illustrating the results of different methods of identification…)**

**Now let's see the model parameters when using the marker item for model identification instead… Model 2. Marker Item Loading = 1, Factor Mean = 0 (Factor Variance, All Intercepts Estimated)**

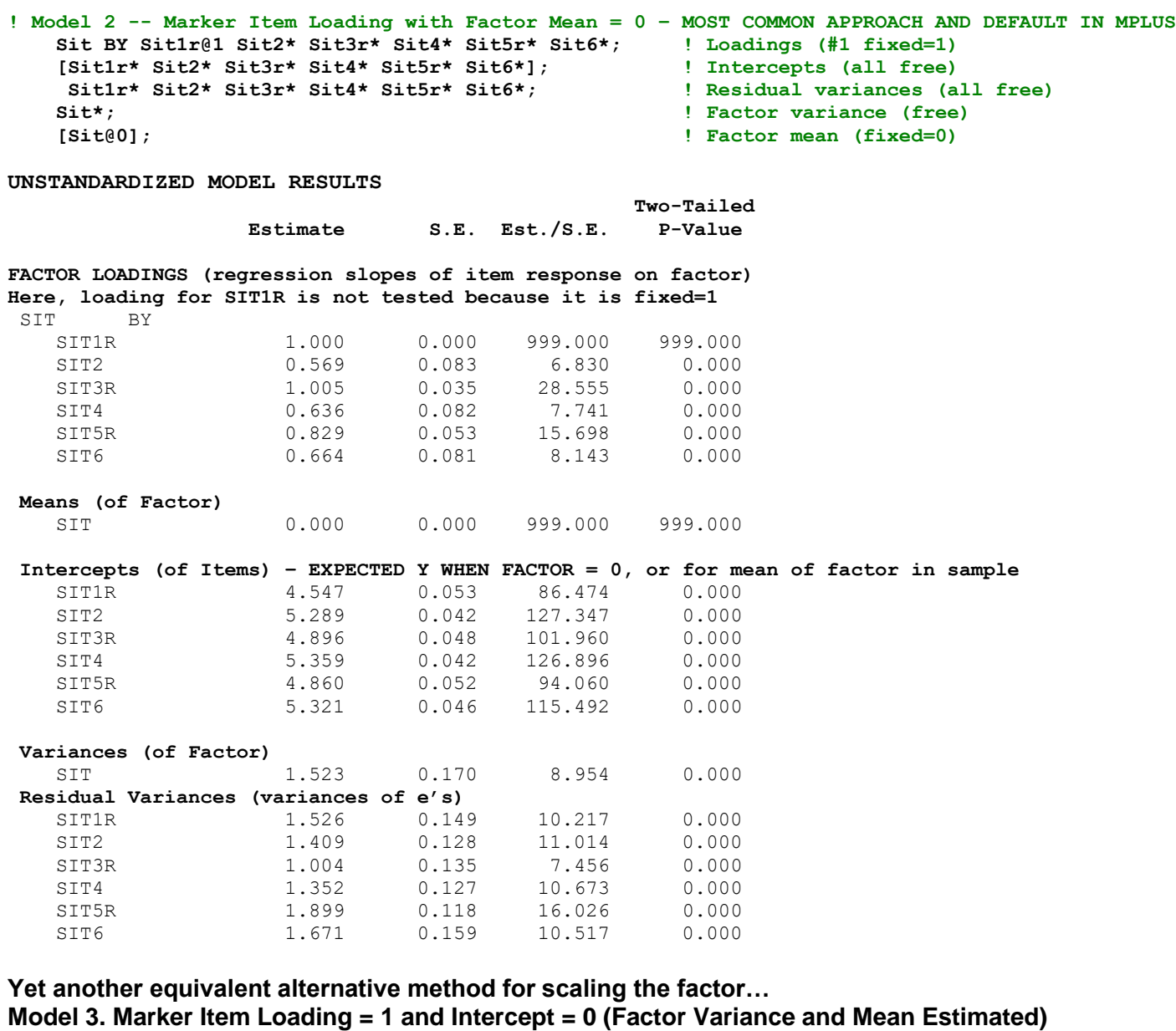

**! Model 3 -- Marker Item Loading and Intercept Sit BY Sit1r@1 Sit2\* Sit3r\* Sit4\* Sit5r\* Sit6\*; ! Loadings (1 fixed=1) [Sit1r@0 Sit2\* Sit3r\* Sit4\* Sit5r\* Sit6\*]; ! Intercepts (1 fixed=0) Sit1r\* Sit2\* Sit3r\* Sit4\* Sit5r\* Sit6\*; ! Residual variances (all free) Sit\*; ! Factor variance (free) [Sit\*]; ! Factor mean (free)** Means (of Factor)  $\rightarrow$  Note is mean of marker item 1 SIT 4.547 0.053 86.474 0.000 **Intercepts (of Items) – EXPECTED Y WHEN FACTOR = 0**  HERE, WHICH IS WHEN ITEM  $1 = 0 \rightarrow$  beyond scale of item, so values are very low SIT1R 0.000 0.000 999.000 999.000 SIT2 2.701 0.383 7.046 0.000 SIT3R 0.325 0.171 1.899 0.058 SIT4 2.469 0.380 6.504 0.000 SIT5R 1.092 0.246 4.431 0.000 SIT6 2.304 0.369 6.250 0.000

#### **Calculating model degrees of freedom:**

 $(n^* = (n + 2) / 24)$ 

Total DF =  $\frac{v(v+1)}{2}$  $\frac{v+1)}{2} + v = \frac{6(6+1)}{2}$  $\frac{1}{2} + 6 = 27$ Spent: Model  $DF = 18$ Leftover:  $DF = 9$ 

### **Model fit information for a single-factor model (same regardless of factor scaling method):**

**Number of Free Parameters** 18 → is # of estimated parameters ("free" to be not 0) **Loglikelihood – use for testing differences in model fit across nested models** H0 Value -11536.404 → this is for **your specified model** H0 Scaling Correction Factor 1.4158  $\rightarrow$  indicates how far off from normal=1 for MLR H1 Value  $-11322.435$   $\rightarrow$  this is for a saturated (perfect) model H1 Scaling Correction Factor  $1.4073 \rightarrow$  indicates how far off from normal=1 for MLR **Information Criteria** → "smaller is better" – use for nested or non-nested model comparisons Akaike (AIC) 23108.808  $\rightarrow$  AIC =  $(-2 \times LL_{H0})$  +  $(2 \times estimate$  parameters) Bayesian (BIC) 23198.912  $\rightarrow$  BIC = (-2\*LL<sub>H0</sub>) + (LN N\*estimated parameters) Sample-Size Adjusted BIC 23141.739  $\rightarrow$  BIC replacing N with (N + 2) / 24

#### **Chi-Square Test of Model Fit (Significance is bad here)** → **for your specified model**

 Value **307.799** Degrees of Freedom **9** → leftover after estimating our one-factor model P-Value 0.0000<br>Scaling Correction Factor 1.3903 1.3903  $\rightarrow$  indicates how far off from normal=1 for MLR > 1 = leptokurtic distribution (too-fat tails) < 1 = platykurtotic distribution (too-thin tails) The chi-square value for MLM, MLMV, MLR, ULSMV, WLSM and WLSMV cannot be used

 for chi-square difference testing in the regular way. MLM, MLR and WLSM chi-square difference testing is described on the Mplus website. MLMV, WLSMV, and ULSMV difference testing is done using the DIFFTEST option.

**Where does this χ<sup>2</sup> value for "model fit" come from? A rescaled −2LL model comparison of this onefactor model (H0) against the saturated model (H1) that perfectly reproduces the data covariances:**

Step 1: Original −2ΔLL = −2\*(LLfewer – LLmore) = −2(−11,536.404 + 11,322.435) = 427.938

Step 2: Scaling correction = [ (#parmstewer\*scaletewer) – (#parmsmore\*scalemore) ] / (#parmstewer – #parmsmore) = [ (18 \* 1.4158) – (27 \* 1.4073) ] / (18 – 27) = −12.501 / −9 = 1.3903

Step 3: Rescaled −2ΔLL = −2ΔLL / scaling correction = 427.938 / 1.903 = **307.803** → ~matches model χ<sup>2</sup> Step 4: Difference in df = #parms<sub>more</sub> – #parms<sub>fewer</sub> =  $27 - 18 = 9$ 

**FYI for demonstration purposes, here is how to fit the saturated (Unstructured) Baseline Model: Item means, variances, and covariances in original data**

```
! Saturated Model
    ! Item means --> [ ] indicates means or intercepts, @=fixed, *=free
      [Sit1r* Sit2* Sit3r* Sit4* Sit5r* Sit6*];
     ! Item variances --> just list item by itself, @=fixed, *=free
      Sit1r* Sit2* Sit3r* Sit4* Sit5r* Sit6*;
     ! Item covariances --> just list all by all, @=fixed, *=free
      Sit1r Sit2 Sit3r Sit4 Sit5r Sit6 WITH 
      Sit1r* Sit2* Sit3r* Sit4* Sit5r* Sit6*;
```
# **Model fit information for the saturated model: illustrating what the χ<sup>2</sup> test of global model fit means**

Number of Free Parameters 27  $\rightarrow$  all possible means, variances, covariances Loglikelihood H0 Value -11322.435 H0 Scaling Correction Factor 1.4073 for MLR H1 Value -11322.435 H1 Scaling Correction Factor 1.4073 for MLR Information Criteria Akaike (AIC) 22698.870 Bayesian (BIC) 22834.027 Sample-Size Adjusted BIC 22748.268  $(n^* = (n + 2) / 24)$ Chi-Square Test of Model Fit Value  $0.000*$ Degrees of Freedom 0 P-Value 0.0000 Scaling Correction Factor 1.0000 for MLR Note that H0 and H1 are now the same! Our H0 model IS the H1 saturated model.

### **Now back to the rest of the one-factor model fit statistics:**

**RMSEA (Root Mean Square Error Of Approximation)(want close to 0 = saturated model)** Estimate 0.173 90 Percent C.I. 0.157 0.190 Probability RMSEA <= .05 0.000  $\rightarrow$  so RMSEA does NOT overlap .05 (is signif > .05) **CFI/TLI (want close to 1 = saturated model)** CFI 0.732 TLI 0.553 **SRMR (Standardized Root Mean Square Residual)(want close to 0 = saturated model)** Value 0.086 **Chi-Square Test of Model Fit for the Baseline Model** → **for the "no covariances" model** Value 1128.693 Degrees of Freedom 15 P-Value 0.0000

### **Where does this χ<sup>2</sup> value for "fit of the baseline model" come from? A rescaled −2LL model comparison of the independence model with NO covariances to the saturated model:**

Step 1: Original −2ΔLL = −2\*(LLfewer – LLmore) = −2(−12,312.952 + 11,322.435) = 1,981.034

Step 2: Scaling correction = [ (#parmstewer\*scaletewer) – (#parmsmore\*scalemore) ] / (#parmstewer – #parmsmore) = [ (12 \* 0.9725) – (27 \* 1.4073) ] / (12 – 27) = –26.372 / −15 = 1.7551

Step 3: Rescaled -2ΔLL = -2ΔLL / scaling correction = 1,981.034 / 1.7551 = **1,128.704** → ~matches baseline χ<sup>2</sup> Step 4: Difference in df = #parms<sub>more</sub>  $-$  #parms<sub>fewer</sub> =  $27 - 12 = 15$ 

**What's the point? This baseline model fit test tells us whether there are any covariances at all (i.e., whether it even makes sense to try to fit latent factors to predict them).**

**As another FYI for demonstration purposes, here is how to fit the Independence (Null) Baseline Model: Item means and variances, but NO covariances**

```
! Independence Model
    ! Item means --> [ ] indicates means or intercepts, @=fixed, *=free
      [Sit1r* Sit2* Sit3r* Sit4* Sit5r* Sit6*];
     ! Item variances --> just list item by itself, @=fixed, *=free
      Sit1r* Sit2* Sit3r* Sit4* Sit5r* Sit6*;
     ! NO Item covariances --> just list all by all, @=fixed to 0
      Sit1r Sit2 Sit3r Sit4 Sit5r Sit6 WITH 
      Sit1r@0 Sit2@0 Sit3r@0 Sit4@0 Sit5r@0 Sit6@0;
```
# **Model fit for the independence "null" model: illustrating what RMSEA, CFI, and TLI mean**

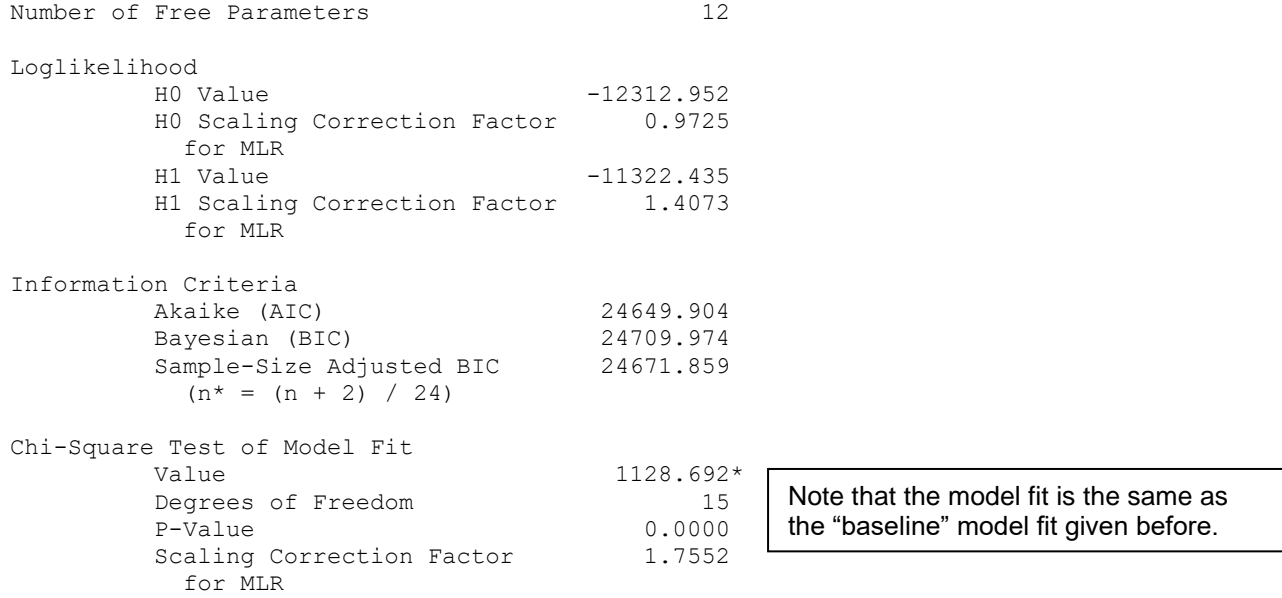

\* The chi-square value for MLM, MLMV, MLR, ULSMV, WLSM and WLSMV cannot be used for chi-square difference testing in the regular way. MLM, MLR and WLSM chi-square difference testing is described on the Mplus website. MLMV, WLSMV, and ULSMV difference testing is done using the DIFFTEST option.

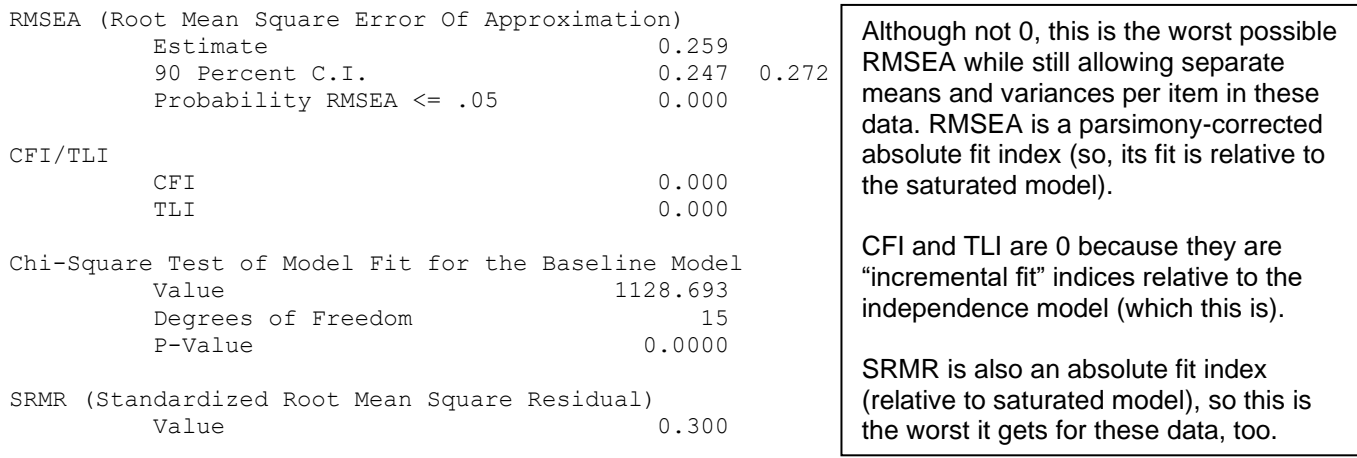

# **So global fit for the one-factor model is not so good… (RMSEA = .173, CFI = .732) What do the voo-doo modification indices suggest we do to fix it?**

**MODEL MODIFICATION INDICES** Minimum M.I. value for printing the modification index 6.635 EPC = EXPECTED PARAMETER CHANGE

M.I. E.P.C. Std E.P.C. StdYX E.P.C.

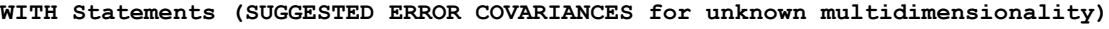

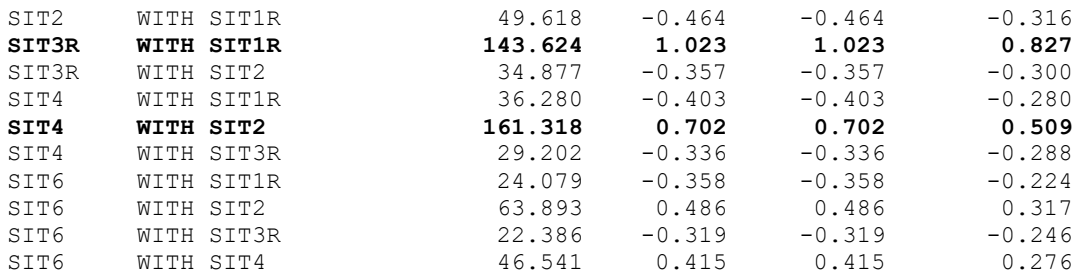

**Another approach—how about we examine local fit and see where the problems seem to be?**  The means and variances of the items will be perfectly reproduced, so that's not an issue… *misfit results from the difference between the observed and model-predicted covariances*.

Mplus gives us the "residual" (defined as observed – predicted) or "leftover" matrix of indicator covariances, as well as the correlation version (NOT the same as "residual correlations", which are error correlations):

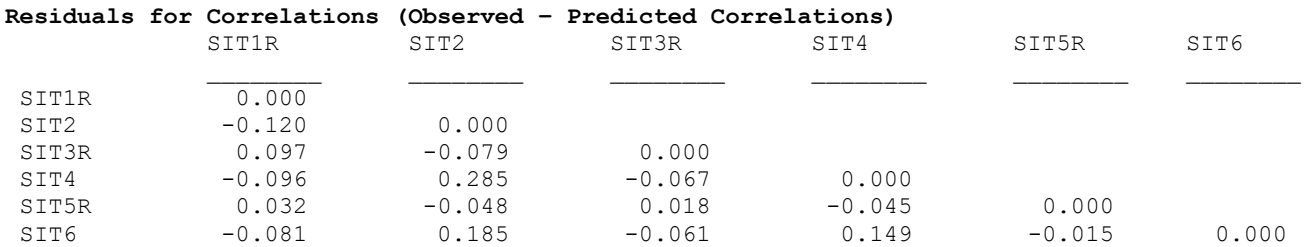

Mplus also gives us "normalized" residuals, which can be thought of as z-scores for how large the residual leftover covariance is in absolute terms. Because the denominator decreases with sample size, however, these values may be inflated in large samples, so look for *relatively* large values.

### **"Normalized" Residuals for Inter-Item Covariances = (observed – predicted) / SE(observed)**

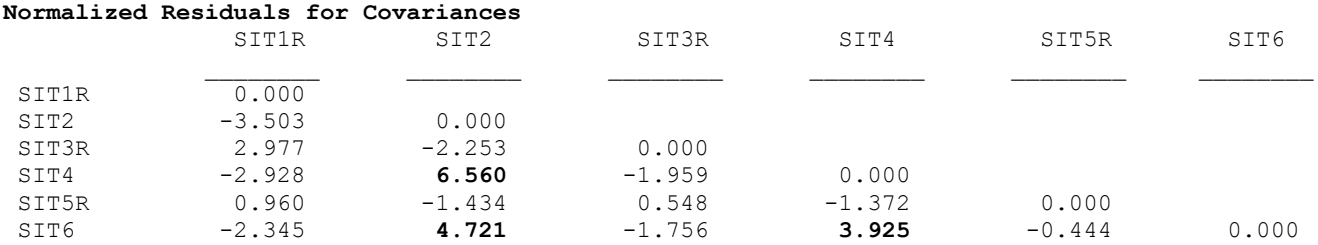

**NEGATIVE** NORMALIZED RESIDUAL  $\rightarrow$  Less related than you predicted (don't want to be together) **POSITIVE** NORMALIZED RESIDUAL → More related than you predicted (want to be more together)

Why might the normalized residuals (leftover correlations) for the positive-worded items be larger than for the negatively-worded items?

**These results suggest that wording valence is playing a larger role in the pattern of covariance across items than what the one-factor model predicts. Rather than adding voo-doo covariances among the residuals for specific items, how about a two-factor model based on wording instead?**

### **Model 4. Model with Two Fully Z-Scored Factors**

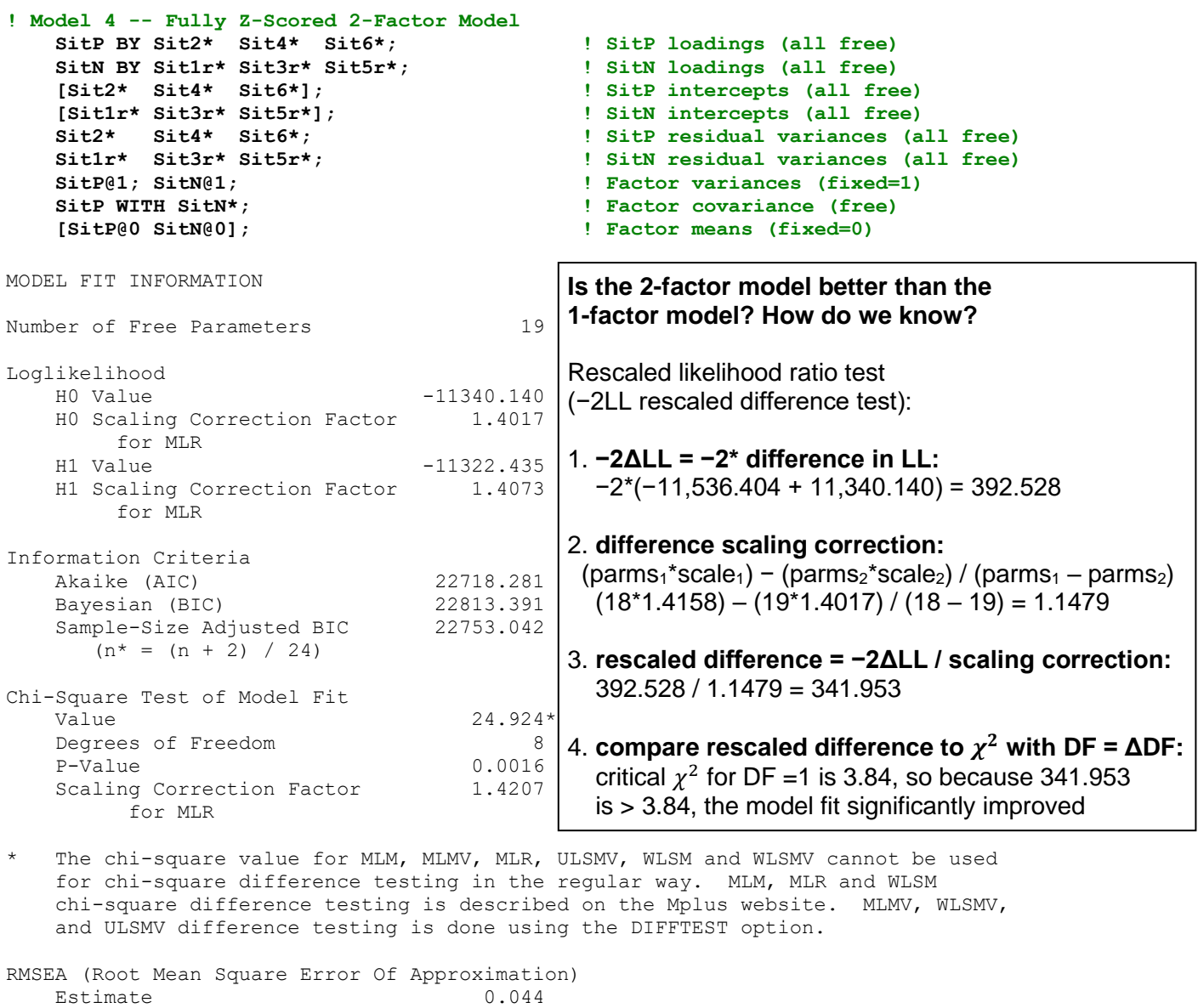

 90 Percent C.I. 0.025 0.064 Probability RMSEA <= .05 0.667 CFI/TLI CFI 0.985 TLI 0.972 Chi-Square Test of Model Fit for the Baseline Model Value 1128.693 Degrees of Freedom 15 P-Value 0.0000 SRMR (Standardized Root Mean Square Residual)  $0.029$ 

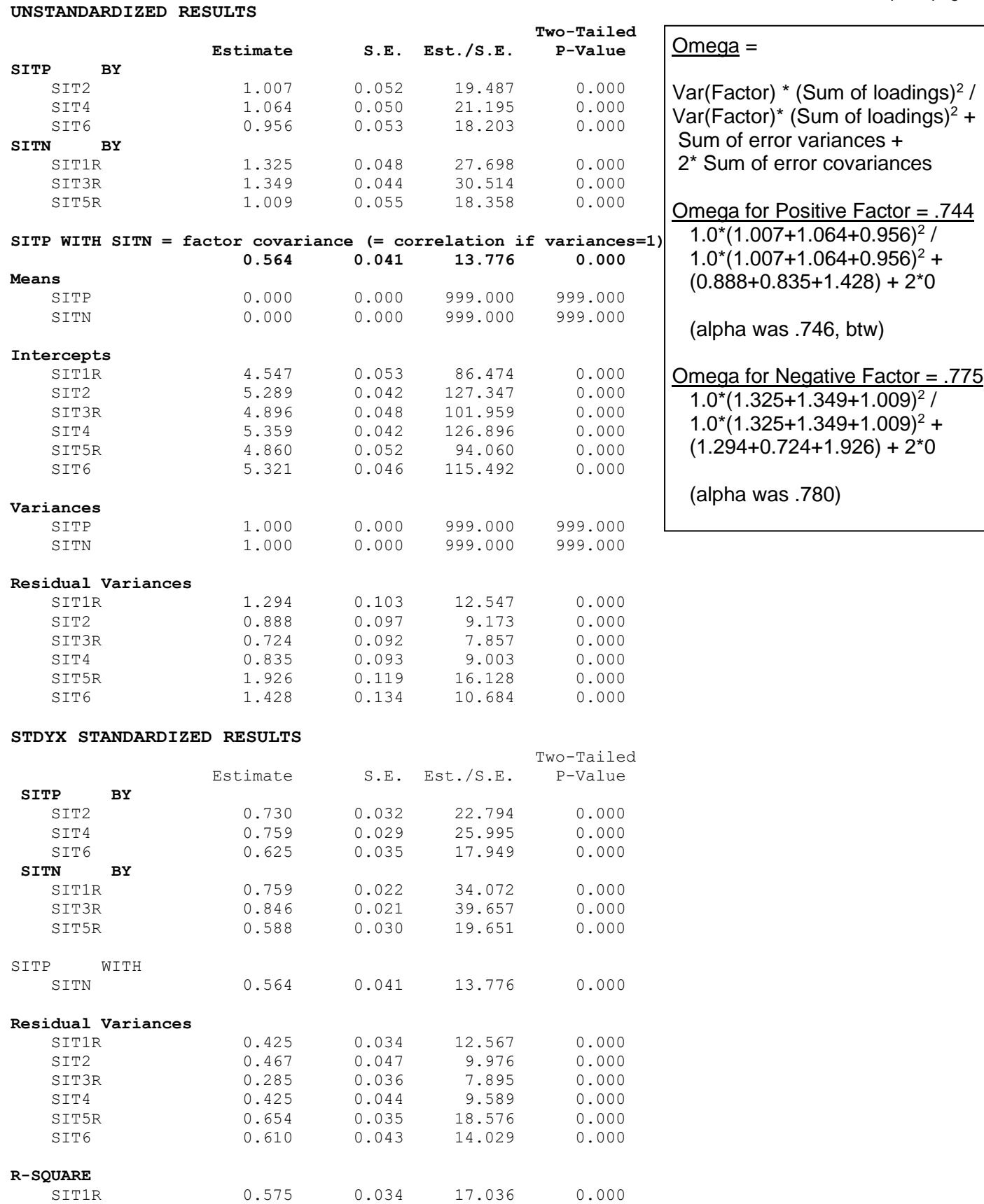

 SIT2 0.533 0.047 11.397 0.000 SIT3R 0.715 0.036 19.829 0.000 SIT4 0.575 0.044 12.998 0.000 SIT5R 0.346 0.035 9.826 0.000 SIT6 0.390 0.043 8.974 0.000 **Wouldn't it be nice if Mplus would compute Omegas for you? It can, if you (a) label the parameters it needs to do the math, and (b) create new terms for the Omega estimates via MODEL CONSTRAINT:**

**Model 4. Fully Z-Scored, 2-Factor Model again, now with parameter labels**

```
! Model 4 -- Fully Z-Scored 2-Factor Model with all parameters labeled for reference
    SitP BY Sit2* Sit4* Sit6* (L1-L3); ! SitP loadings (all free)
   Sttn BY Sitt1r* Sitt3r* Sitt5r* (L4-L6) [Sit2* Sit4* Sit6*] (I1-I3); ! SitP intercepts (all free)
 [Sit1r* Sit3r* Sit5r*] (I4-I6); ! SitN intercepts (all free) 
 Sit2* Sit4* Sit6* (E1-E3); ! SitP residual variances (all free)
 Sit1r* Sit3r* Sit5r* (E4-E6); ! SitN residual variances (all free)
 SitP@1 (VarP); SitN@1 (VarN); ! Factor variances (fixed=1)
SitP WITH SitN* (FactCov); 120 Probe Provision of Pree)
    [SitP@0 SitN@0] (MeanP MeanN); ! Factor means (fixed=0)
MODEL CONSTRAINT: ! Calculate omega model-based reliability per factor
    NEW(OmegaP OmegaN); ! Using 1 as placeholder for factor variances
```
 **OmegaP = (1\*(L1+L2+L3)\*\*2) / ((1\*(L1+L2+L3)\*\*2) + (E1+E2+E3));**

 **OmegaN = (1\*(L4+L5+L6)\*\*2) / ((1\*(L4+L5+L6)\*\*2) + (E4+E5+E6));**

### **Output now provided in unstandardized solution:**

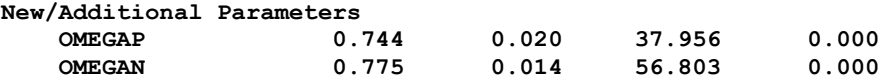

### **Any more local fit problems? Let's see…**

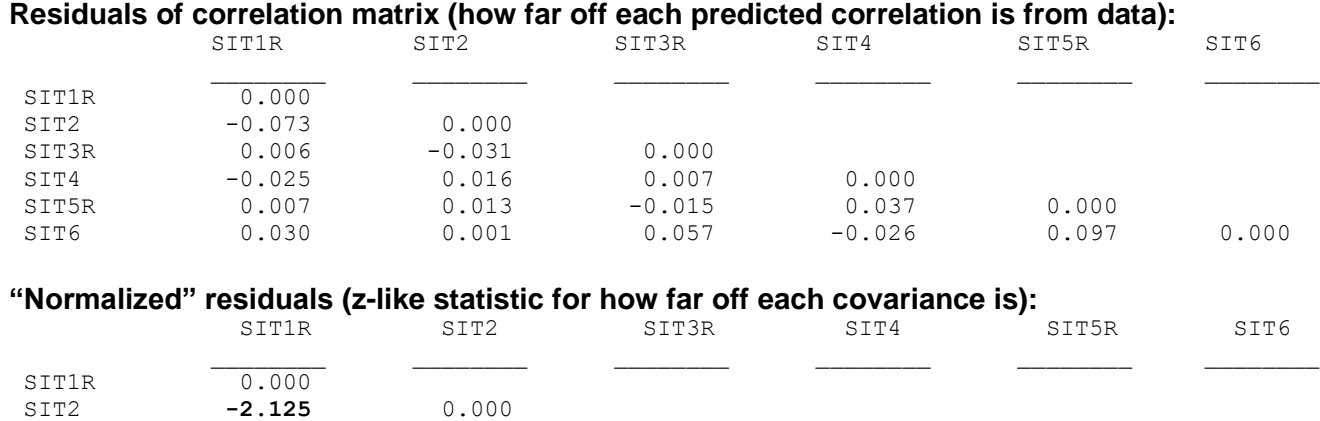

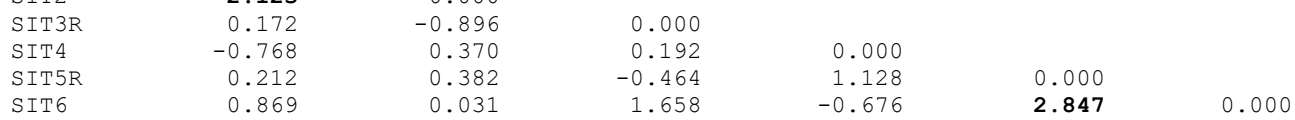

#### **Any suggested voo-doo? (only available when not using MODEL CONSTRAINT, though)**

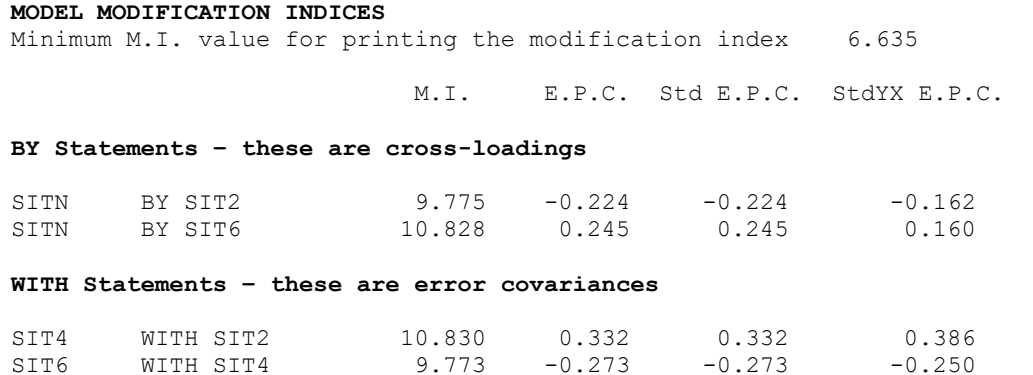

# **Because we have no real theoretical or defendable reason to fit any of these suggested parameters, we will not add any new parameters. This will be about as good as it gets.**

# **Let's examine the estimated distribution of the factor scores for each factor:**

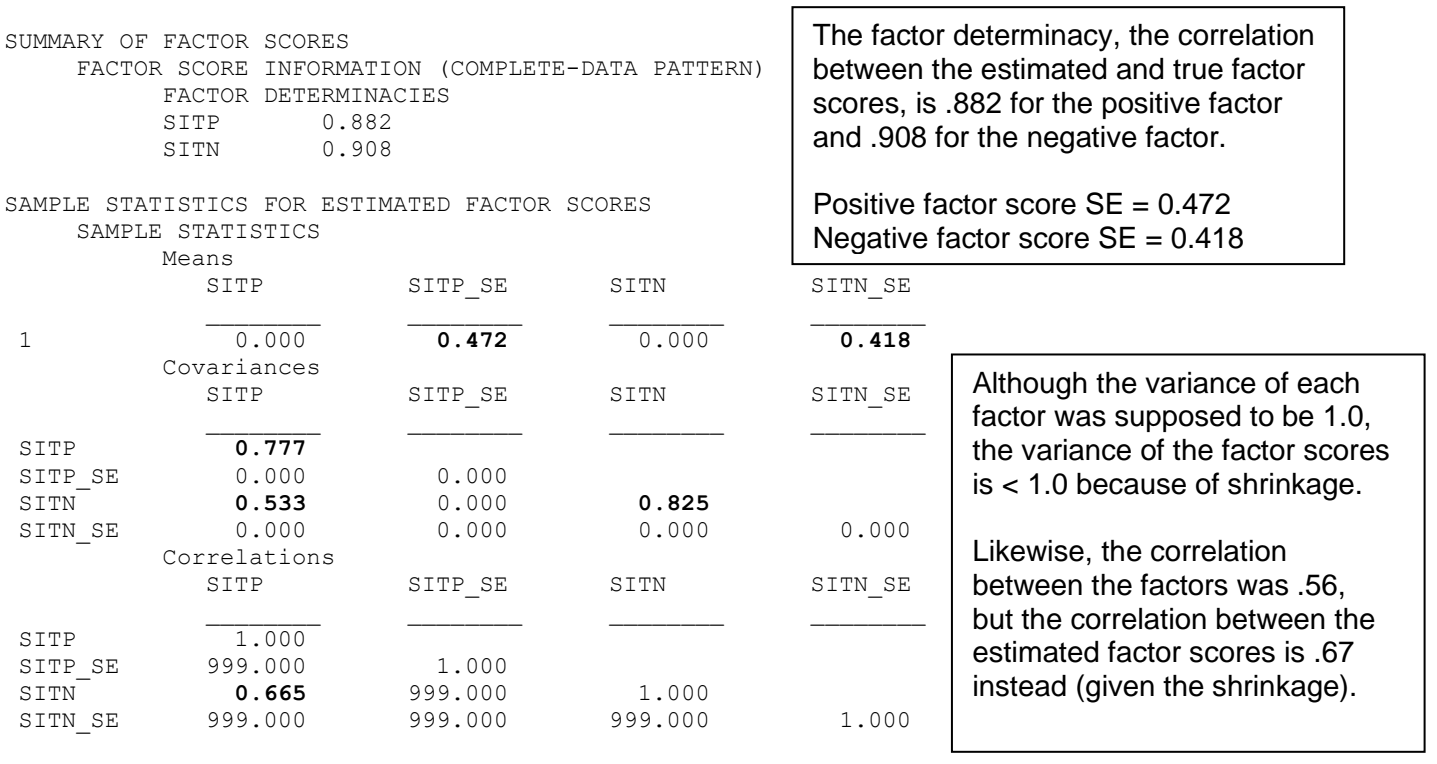

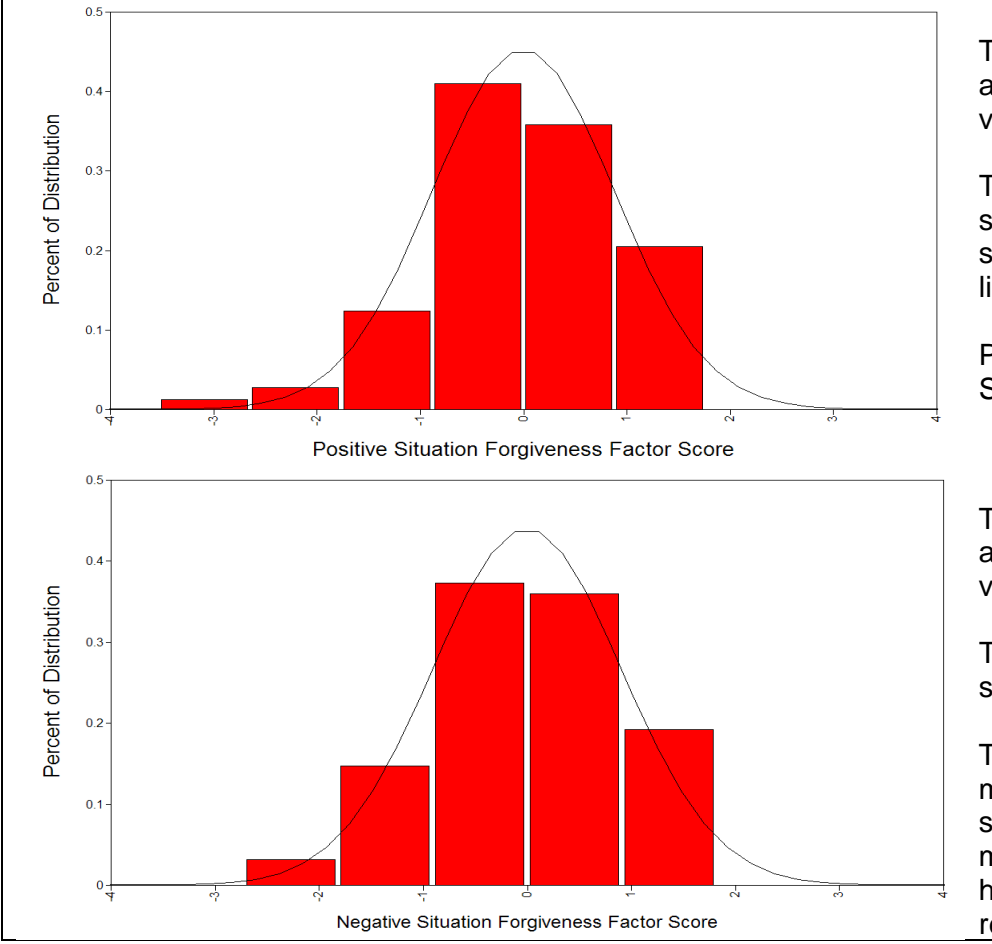

The positive factor scores have an estimated mean of 0 with a variance of 0.78 instead of 1.00.

The SE for each person's factor score is 0.472. Treating factor scores as observed variables is like saying  $SE = 0$ .

Positive factor score = Score  $\pm 2*0.472 =$  Score  $\pm 0.944!$ 

The negative factor scores have an estimated mean of 0 with a variance of 0.825 instead of 1.00.

The SE for each person's factor score is  $0.418$ , so  $\pm 0.836!$ 

The negative factor scores retain more variance (and have a smaller SE) because there is more information in them, due to higher factor loadings (greater reliability) of their items.

### **Model-predicted item responses by factor scores:**

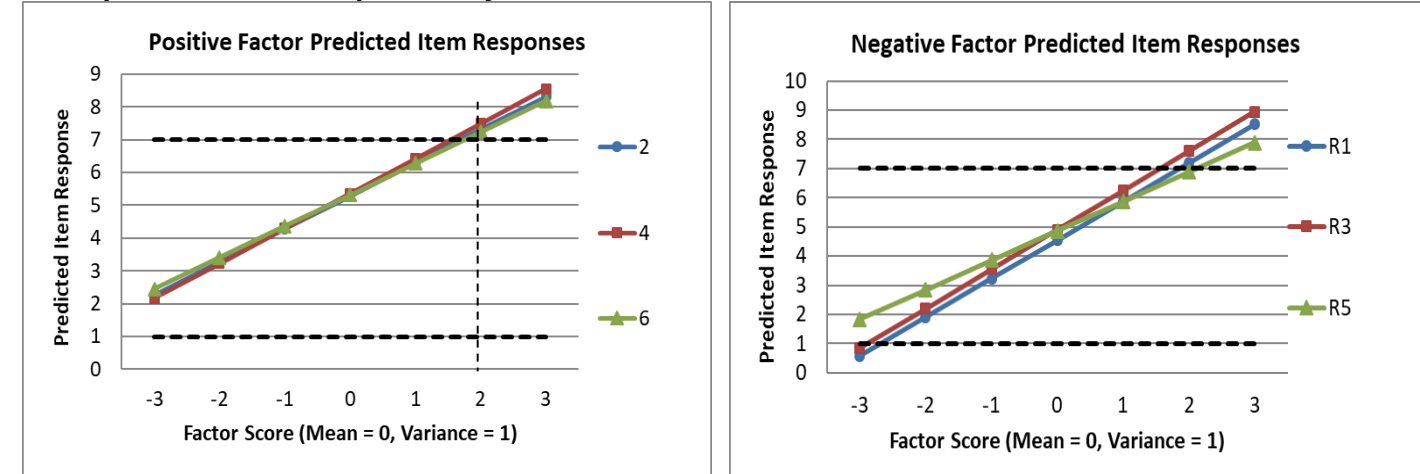

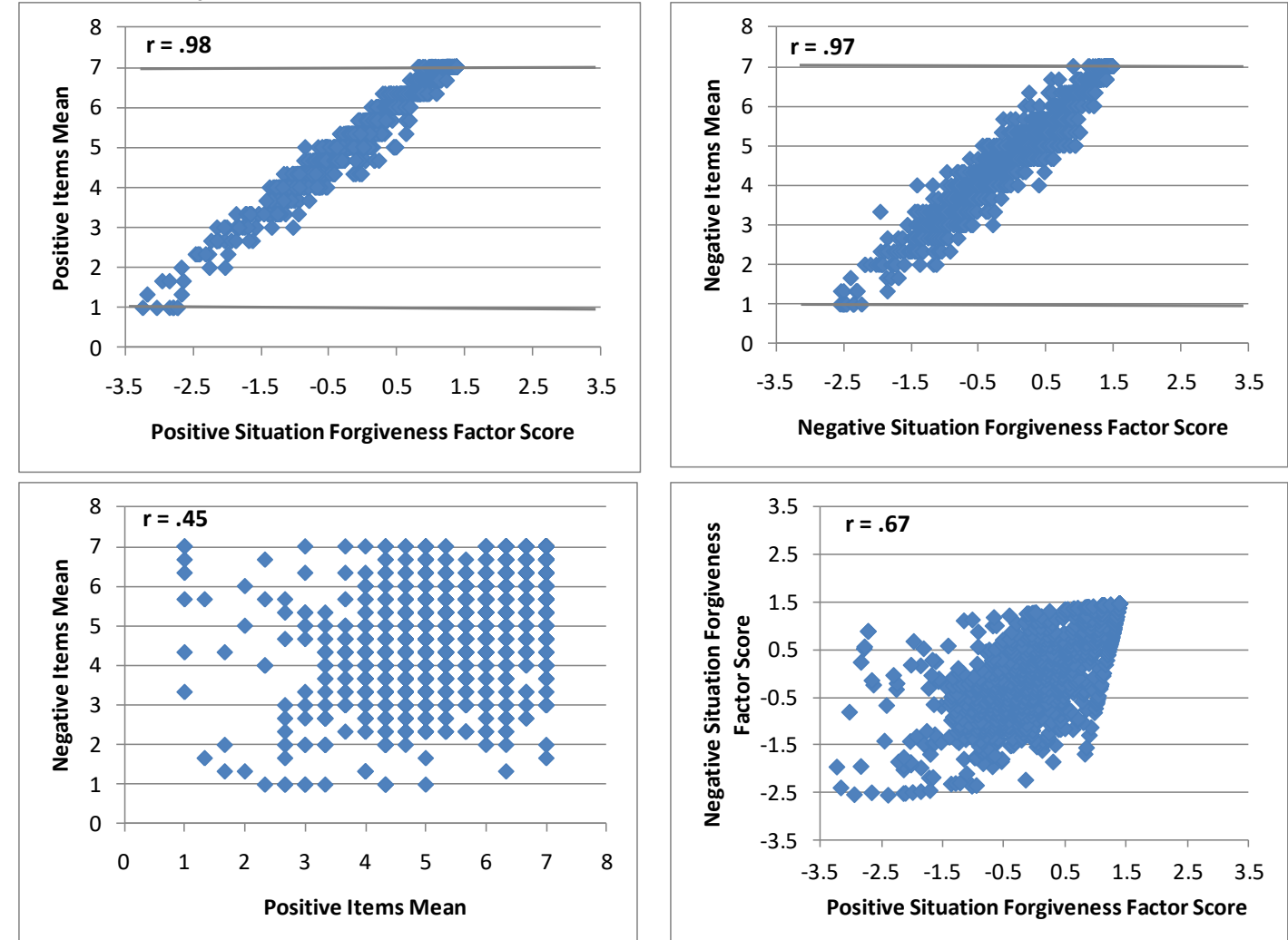

**What if we had just taken the mean of the three items for each subscale?**

There are problems with either of these observed variable approaches: The **mean of the items** appears to have less variability (i.e., fewer possible scores) and assumes that all items should be weighted equally and have no error. The **estimated factor scores** do not have the same properties as estimated for the factor in the model (i.e., less variance for each factor, higher correlation among the factors).

**What to do instead of either of these? Stay tuned for options involving plausible values…**

### **Another example: Formal Tests of CTT Assumptions**

We will test the CTT assumption of tau-equivalence (equal factor loadings), one factor at a time. If those hold, we can then test the assumption of parallel items (equal error variances, too). **First, in Model 5 we will test "tau-equivalence" (equal loadings) of the negative factor only:**

```
! Model 5 -- Tau-Equivalent Negative Items Only 2-Factor Model
 SitP BY Sit2* Sit4* Sit6*; ! SitP loadings (all free)
 SitN BY Sit1r* Sit3r* Sit5r* (NegLoad); ! SitN loadings (all held equal)
 [Sit2* Sit4* Sit6*]; ! SitP intercepts (all free)
 [Sit1r* Sit3r* Sit5r*]; ! SitN intercepts (all free) 
 Sit2* Sit4* Sit6*; ! SitP residual variances (all free)
 Sit1r* Sit3r* Sit5r*; ! SitN residual variances (all free)
   SitP@1; SitN@1; ! Factor variances (fixed=1)
   SitP WITH SitN*; ! Factor covariance (free)
   [SitP@0 SitN@0]; ! Factor means (fixed=0)
```
#### UNSTANDARDIZED MODEL RESULTS

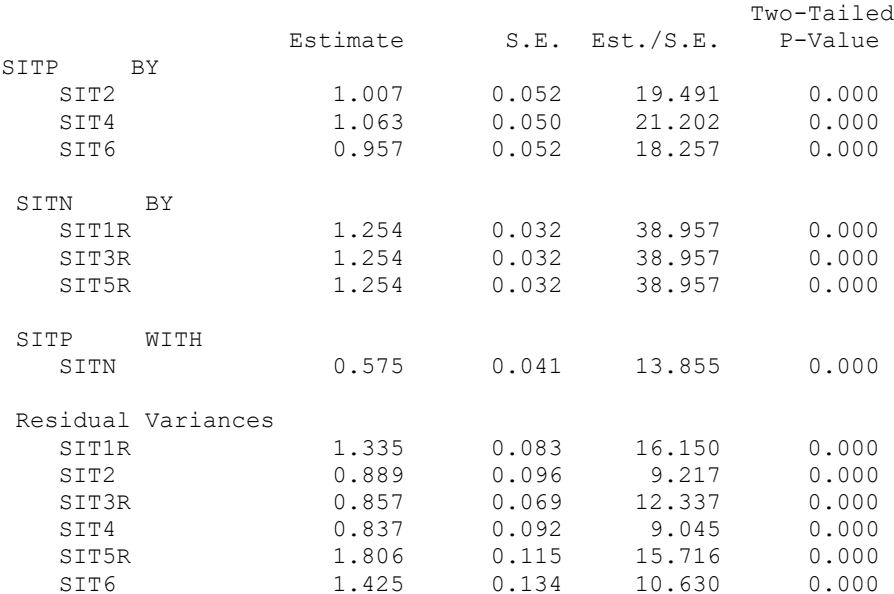

#### STANDARDIZED STYDX MODEL RESULTS

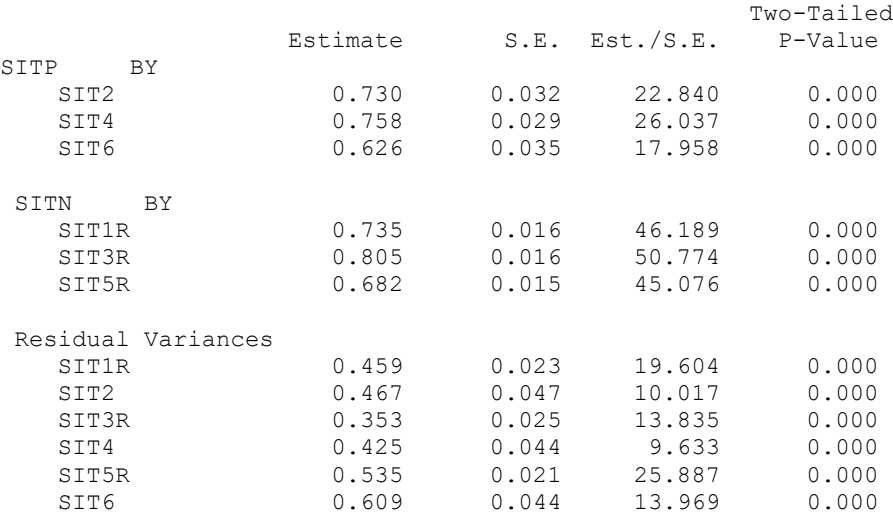

Why are the standardized factor loadings for the negative factor not held equal like the unstandardized loadings are?

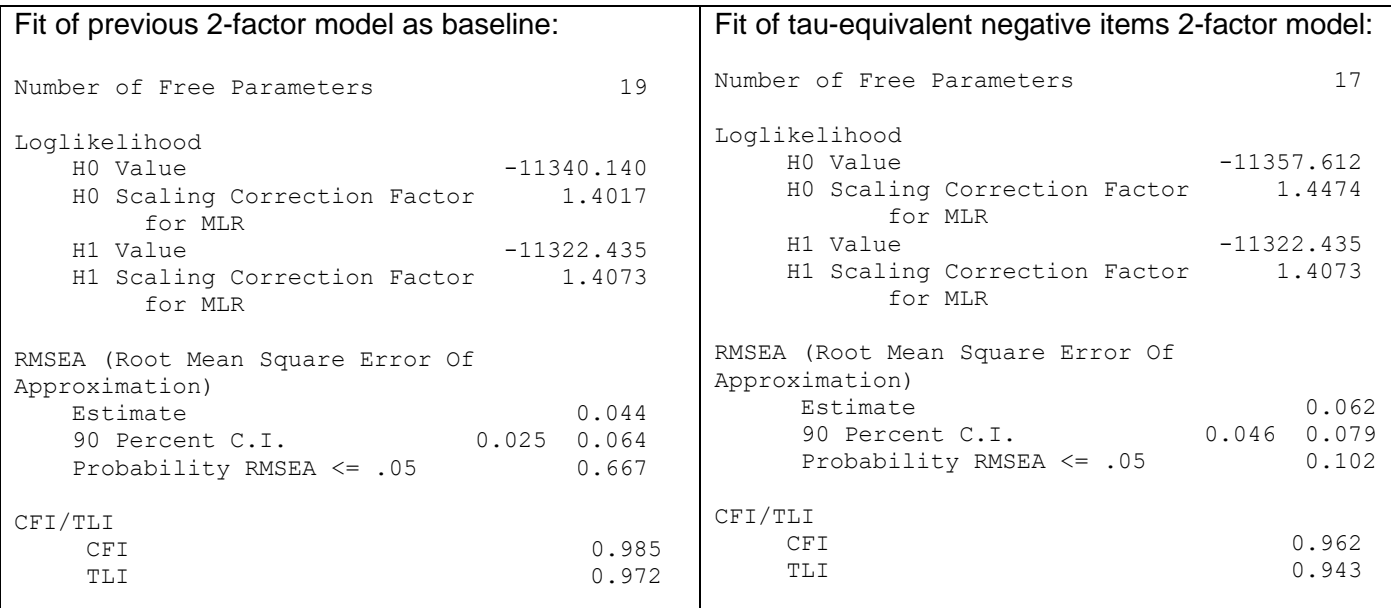

Does the assumption of tau-equivalence hold for the negative items? How do we know?

**Second, Model 6 tests tau-equivalence of the factor loadings for the positive factor only:**

```
! Model 6 -- Tau-Equivalent Positive Items Only 2-Factor Model
    SitP BY Sit2* Sit4* Sit6* (PosLoad); ! SitP loadings (all held equal)
    SitN BY Sit1r* Sit3r* Sit5r*; ! SitN loadings (all free)
    [Sit2* Sit4* Sit6*]; ! SitP intercepts (all free)
    [Sit1r* Sit3r* Sit5r*]; ! SitN intercepts (all free) 
    Sit2* Sit4* Sit6* (E1-E3); ! SitP residual variances (all free)
                                    ! SitN residual variances (all free)
    SitP@1; SitN@1; ! Factor variances (fixed=1)
    SitP WITH SitN*; ! Factor covariance (free)
    [SitP@0 SitN@0]; ! Factor means (fixed=0)
MODEL CONSTRAINT: 
    NEW(AlphaP); ! This is now equivalent to alpha
    AlphaP = (1*(Posload*3)**2) / ((1*(Posload*3)**2) + (E1+E2+E3));
Number of Free Parameters 17
Loglikelihood
   H0 Value -11341.773
    H0 Scaling Correction Factor 1.4187
        for MLR
   H1 Value -11322.435
    H1 Scaling Correction Factor 1.4073
        for MLR
RMSEA (Root Mean Square Error Of Approximation)
   Estimate 0.040
    90 Percent C.I. 0.023 0.058
   Probability RMSEA <= .05 0.797
CFI/TLI
   CFI 0.984
    TLI 0.976
                                       Does the assumption of tau-equivalence hold 
                                       for the positive items? How do we know?
```
UNSTANDARDIZED MODEL RESULTS

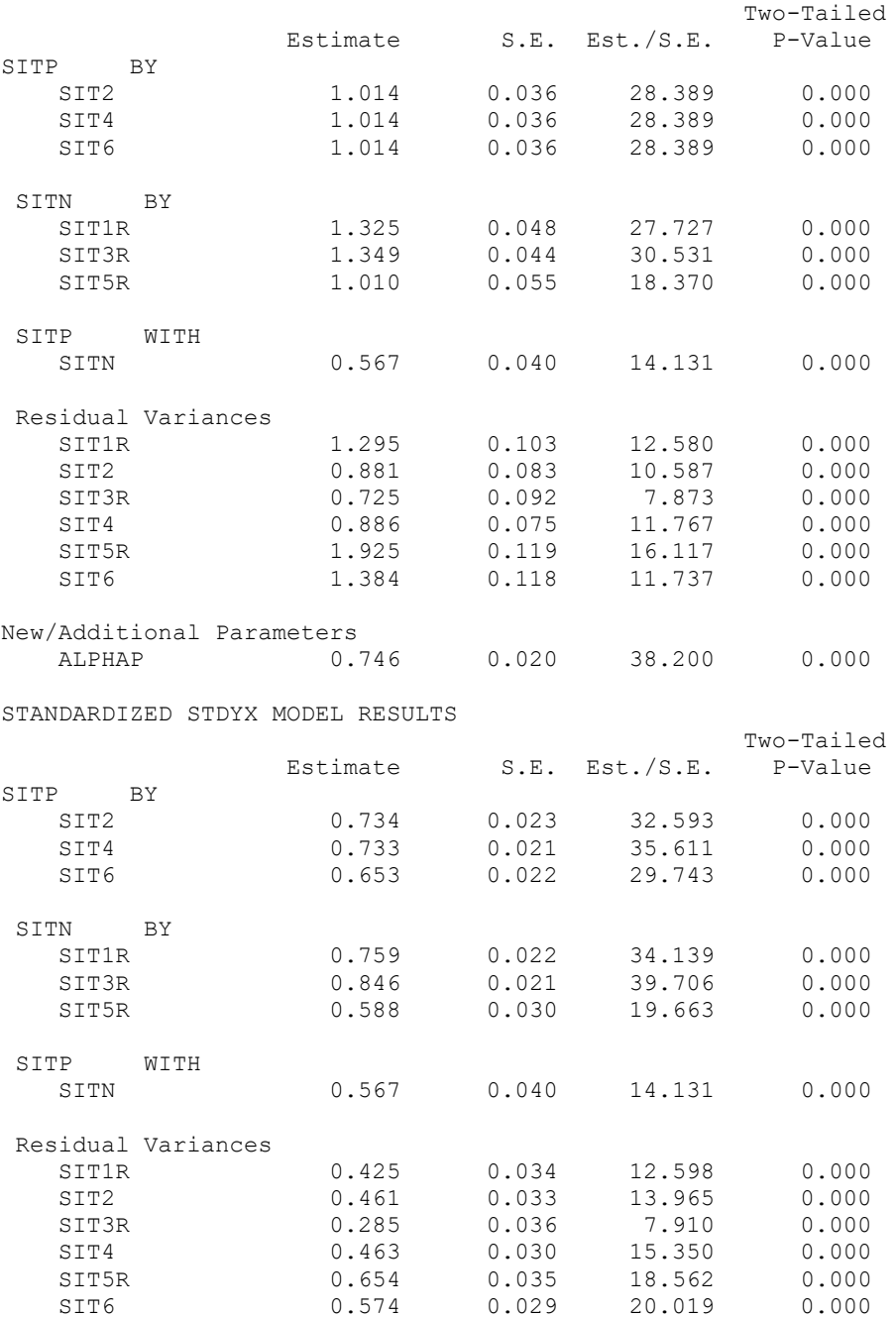

**Given that tau-equivalence held for the positive factor, in Model 7 we can also test the assumption of parallel items as equal residual variances (in addition to equal factor loadings):**

```
! Model 7 -- Parallel Items on Positive Only 2-Factor Model
   SitP BY Sit2* Sit4* Sit6* (PosLoad); <br>SitN BY Sit1r* Sit3r* Sit5r*; <br>SitN loadings (all free)
 SitN BY Sit1r* Sit3r* Sit5r*; ! SitN loadings (all free)
 [Sit2* Sit4* Sit6*]; ! SitP intercepts (all free)
 [Sit1r* Sit3r* Sit5r*]; ! SitN intercepts (all free) 
 Sit2* Sit4* Sit6* (PosError); ! SitP residual variances (all held equal)
 Sit1r* Sit3r* Sit5r*; ! SitN residual variances (all free)
    SitP@1; SitN@1; ! Factor variances (fixed=1)
   SitP WITH SitN*;<br>
[SttP@0 \text{ SitN@0}];<br>
Example 2018 1 Factor means (fixed=0)
                                          ! Factor means (fixed=0)
MODEL CONSTRAINT: 
    NEW(SpearP); ! This is now Spearman-Brown reliability
    SpearP = (1*(Posload*3)**2) / ((1*(Posload*3)**2) + (PosError*3));
```
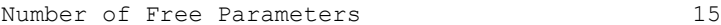

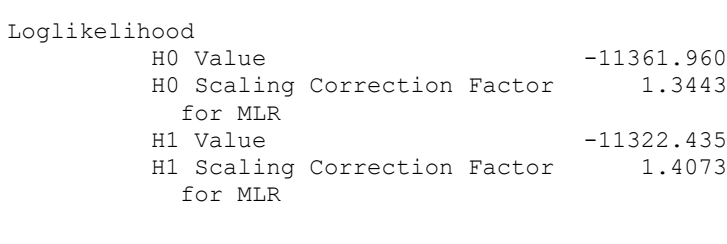

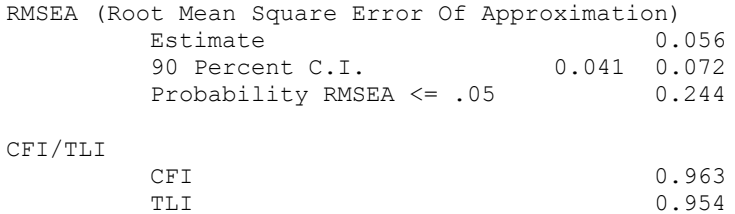

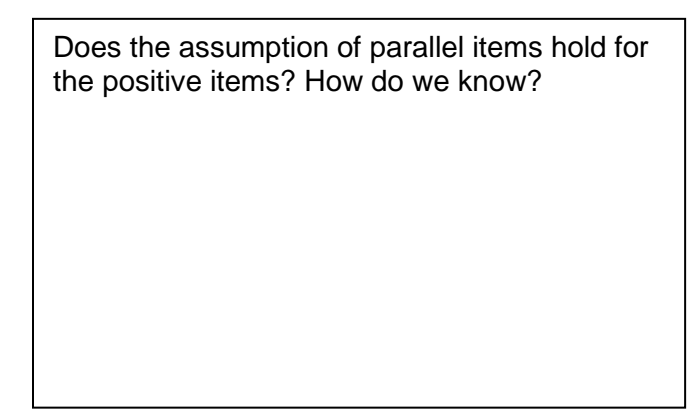

#### **UNSTANDARDIZED MODEL RESULTS**

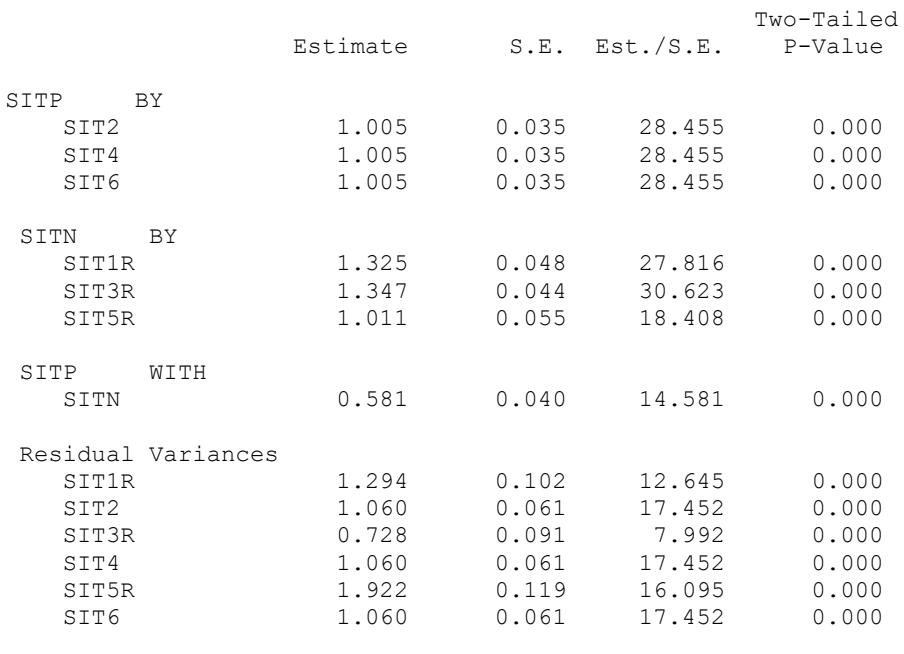

### **STANDARDIZED STDYX MODEL RESULTS**

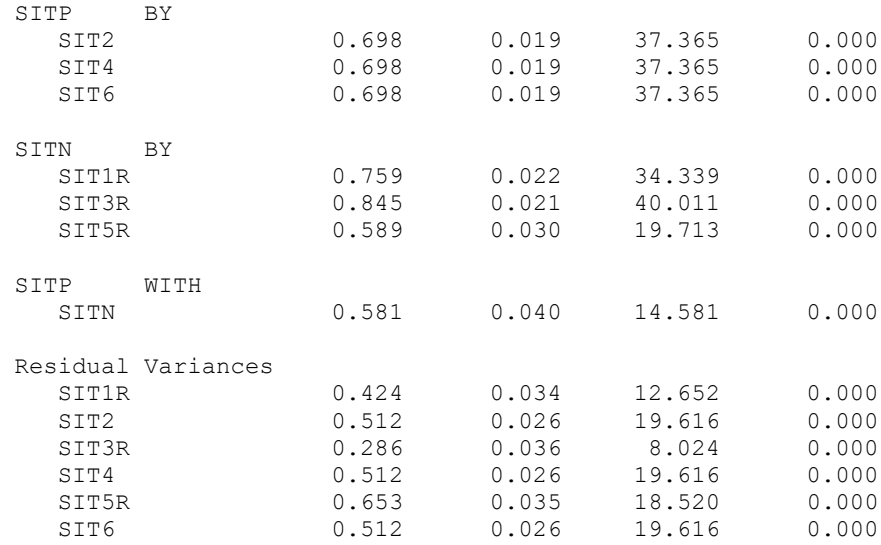

# **Example results section describing these analyses…**

*(Note: You may borrow the phrasing contained in this example to describe various aspects of your analyses, but your own results sections will not mimic this example exactly—they should be customized to describe the how and the why of what you did, specifically).*

(Descriptive information for the sample and items would have already been given in the method section…)

The reliability and dimensionality of six items each assessing forgiveness of situations was assessed in a sample of 1,103 persons with a confirmatory factor analysis using robust maximum likelihood estimation (MLR) in M*plus* v. 8.4 (Muthén & Muthén, 1998–2017). All models were identified by setting any latent factor means to 0 and latent factor variances to 1, such that all item intercepts, item factor loadings, and item residual variances were then estimated. The six items utilized a seven-point response scale, and three items were reverse-coded prior to analysis such that higher values then indicated greater levels of situation forgiveness for all items. As reported in Table 1, model fit statistics include the obtained model  $\chi^2$ , its scaling factor (in which values different than 1.000 indicate deviations from multivariate normality), its degrees of freedom, and its *p*-value (in which non-significance is desirable for good fit), CFI, or Comparative Fit Index (in which values higher than .95 are desirable for good fit), and the RMSEA, or Root Mean Square Error of Approximation, point estimate and 90% confidence interval (in which values lower than .06 are desirable for good fit). As reported in Table 2, nested model comparisons were conducted using the rescaled −2ΔLL with degrees of freedom equal to the rescaled difference in the number of parameters between models (i.e., a rescaled likelihood ratio test). The specific models examined are described in detail below.

Although a one-factor model was initially posited to account for the pattern of covariance across these six items, it resulted in poor fit, as shown in Table 1. Although each item had a significant factor loading (with standardized loadings ranging from .509 to .778), a single latent factor did not adequately describe the pattern of relationship across these six items as initially hypothesized. Sources of local misfit were identified using the normalized residual covariance matrix, available via the RESIDUAL output option in M*plus*, in which individual values were calculated as: (observed covariance – expected covariance) / SE of observed covariance. Relatively large positive residual covariances were observed among items 2, 4, and 6 (the positively-worded items), indicating that these items were more related than was predicted by the singlefactor model. Modification indices, available via the MODINDICES output option in M*plus*, corroborated this pattern, further suggesting additional remaining relationships among the negatively-worded items as well.

The necessity of separate latent factors for the positively-worded and negatively-worded items was tested by specifying a two-factor model in which the positively-worded items 2, 4, and 6 indicated a *forgiveness* factor, and in which negatively-worded items 1, 3, and 5 indicated a *not unforgiveness* factor, and in which the two factors were allowed to correlate. The two-factor model fit was acceptable by every criterion except the significant  $\chi^2$ , likely due to the large sample. In addition, the two-factor model fit significantly better than the one-factor model, as reported in Table 2, indicating that the estimated correlation between the two factors of .564 was significantly less than 1.000. Thus, the six items appeared to measure two separate but related constructs. Further examination of local fit via normalized residual covariances and modification indices yielded no interpretable remaining relationships, and thus this two-factor model was retained.

Table 3 provides the estimates and their standard errors for the item factor loadings, intercepts, and residual (error) variances from both the unstandardized and standardized solutions. All factor loadings and the factor covariance were statistically significant. As shown in Table 3, standardized loadings for the forgiveness factor items ranged from .625 to .759 (with  $R^2$  values for the amount of item variance accounted for by the factor ranging from .390 to .575), and standardized loadings for the not unforgiveness factor ranged from .588 to .846 (with R<sup>2</sup> values of .346 to .715), suggesting the factor loadings were practically significant as well. Omega model-based reliability was calculated for the sum scores of each factor as described in Brown (2015) as the squared sum of the factor loadings divided by the squared sum of the factor loadings plus the sum of the error variances plus twice the sum of the error covariances (although no error covariances were included here). Omega was .744 for the forgiveness factor and .775 for the not unforgiveness factor, suggesting marginal reliability for each of the three-item scales.

The resulting distribution of the factors was examined by requesting empirical Bayes estimates of the individual scores for each factor, as shown in Figure 1. Factor determinacy estimates, available via the FSDETERMINACY output option in M*plus*, were .882 and .908, respectively, for the forgiveness and not unforgiveness factors (with standard errors for the factor scores of .472 and .418), indicating that the estimated factor scores were strongly related to their model-based counterparts. In addition, Figure 2 shows the predicted response for each item as a linear function of the latent factor based on the estimated model parameters. As shown, the predicted item response goes above the highest response option just before a latent factor score of +2 (i.e., 2 SDs above the mean), resulting in a ceiling effect for both sets of factor scores, as also shown in Figure 1. In addition, for the not unforgiveness factor, the predicted item response goes below the lowest response option just before a latent factor score of −3 (i.e., 3 SDs below the mean), resulting in a floor effect for the not unforgiveness factor, as also shown in Figure 1.

The extent to which the items within each factor could be seen as exchangeable was then examined via an additional set of nested model comparisons, as reported in Table 1 (for fit) and Table 2 (for comparisons of fit). First, the assumption of tau-equivalence (i.e., true-score equivalence, equal discrimination across items) was examined by constraining the factor loadings to be equal within a factor. For the not unforgiveness factor, the tau-equivalent model fit was acceptable but was significantly worse than the original two-factor model fit (i.e., in which all loadings were estimated freely). For the forgiveness factor, however, the tauequivalent model fit was acceptable and was not significantly worse than the original two-factor model fit. Thus, the assumption of tau-equivalence held for the forgiveness factor items only. Finally, the assumption of parallel items (i.e., equal factor loadings and equal residual variances, or equal reliability across items) was examined for the forgiveness factor items only, and the resulting model fit was acceptable but was significantly worse than the tau-equivalent forgiveness factor model fit. Thus, the assumption of parallel items did not hold for the forgiveness factor items. In summary, while the not unforgiveness factor items were not exchangeable, the forgiveness factor items were exchangeable with respect to their factor loadings only (i.e., equal discrimination, but not equal item residual variances or item reliability).

Tables would be built as seen in the excel workbook:

Table 1  $\rightarrow$  "Model Fit Table 1" worksheet Table 2  $\rightarrow$  "MLR Comparisons Table 2" worksheet Table 3  $\rightarrow$  "Model Estimates Table 3" worksheet

Figures would be built as seen in this example:

Figure 1  $\rightarrow$  Can be built in Mplus

Figure 2  $\rightarrow$  Can be built using "Factor Model Predictions" worksheet

References:

Brown, T. A. (2015). *Confirmatory factor analysis for applied research* (2nd ed.). New York, NY: Guilford.

Muthén, L. K., & Muthén, B.O. (1998–2017). *Mplus user's guide* (8th ed.). Los Angeles, CA: Muthén & Muthén.

**Example 4 Continued: CFA of Forgiveness of Situations (N = 1103) using SAS MIXED**

**SAS Code to Read in Mplus Data:**

```
* Import data from Mplus, becomes var1-var23 without names at top;
PROC IMPORT OUT=work.Situation DATAFILE= "&example.\Study2.csv" DBMS=CSV REPLACE;
      GETNAMES=NO; DATAROW=1; RUN;
* Rename variables, remove missing values;
DATA Situation; SET Situation;
      ARRAY old(23) var1-var23;
      ARRAY new(23) PersonID Self1 Self2r Self3 Self4r Self5 Self6r
                    Other1r Other2 Other3r Other4 Other5r Other6
                    Sit1r Sit2 Sit3r Sit4 Sit5r Sit6
                   Selfsub Othsub Sitsub HFSsum;
      DO i=1 TO 23; new(i)=old(i); IF new(i)=99999 THEN new(i)=.; END;
      DROP i var1-var23; RUN;
* Stack situation items;
DATA SituationStacked; SET Situation;
      ARRAY aitem(6) Sit1r Sit2 Sit3r Sit4 Sit5r Sit6;
      DO i=1 TO 6; itemnum=i; response=aitem(i); OUTPUT; END; DROP i; RUN;
```
**Independence (Null) Baseline Model: Item means and variances, but NO covariances**

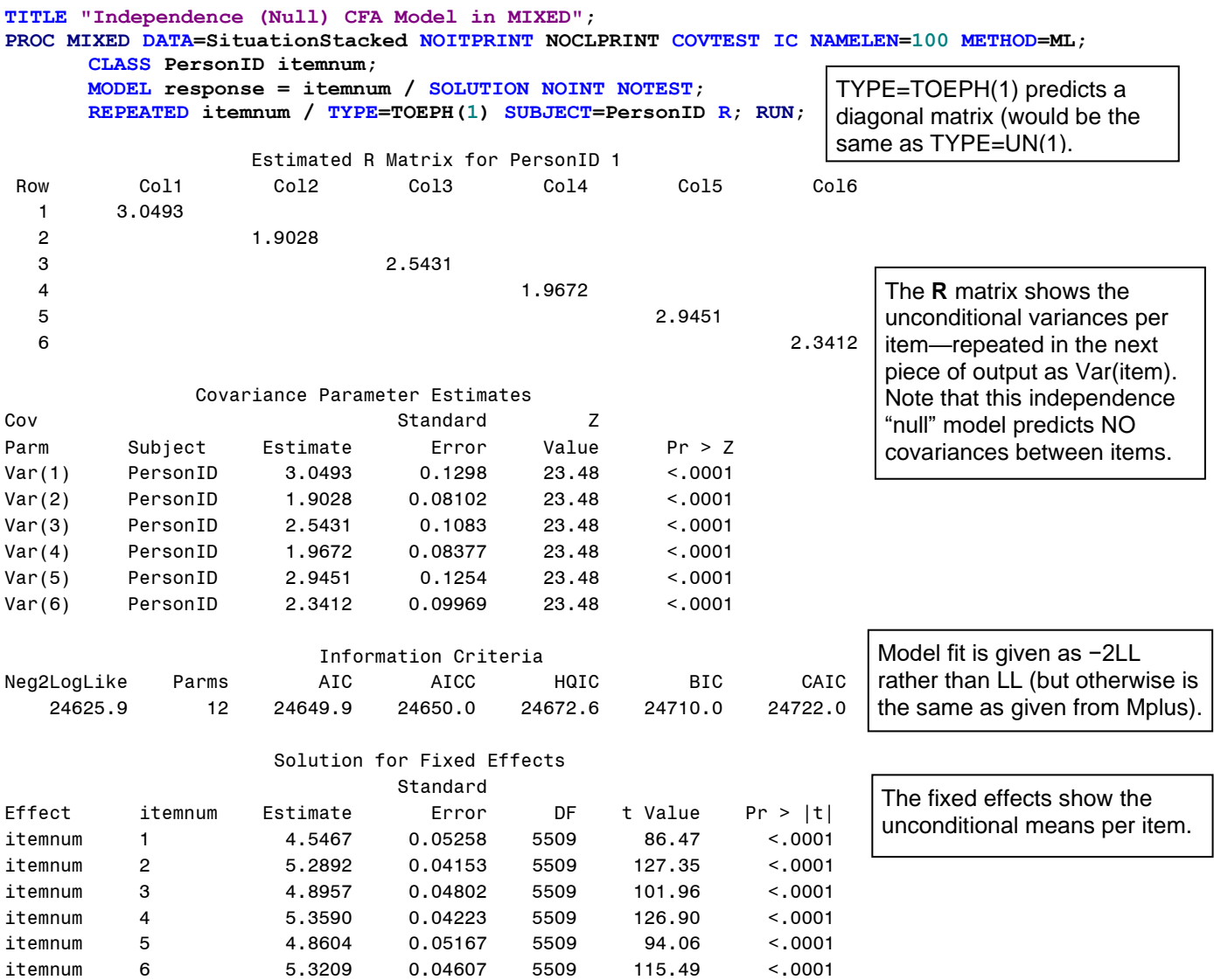

### **Saturated (Unstructured) Baseline Model: Item means, variances, and covariances in original data**

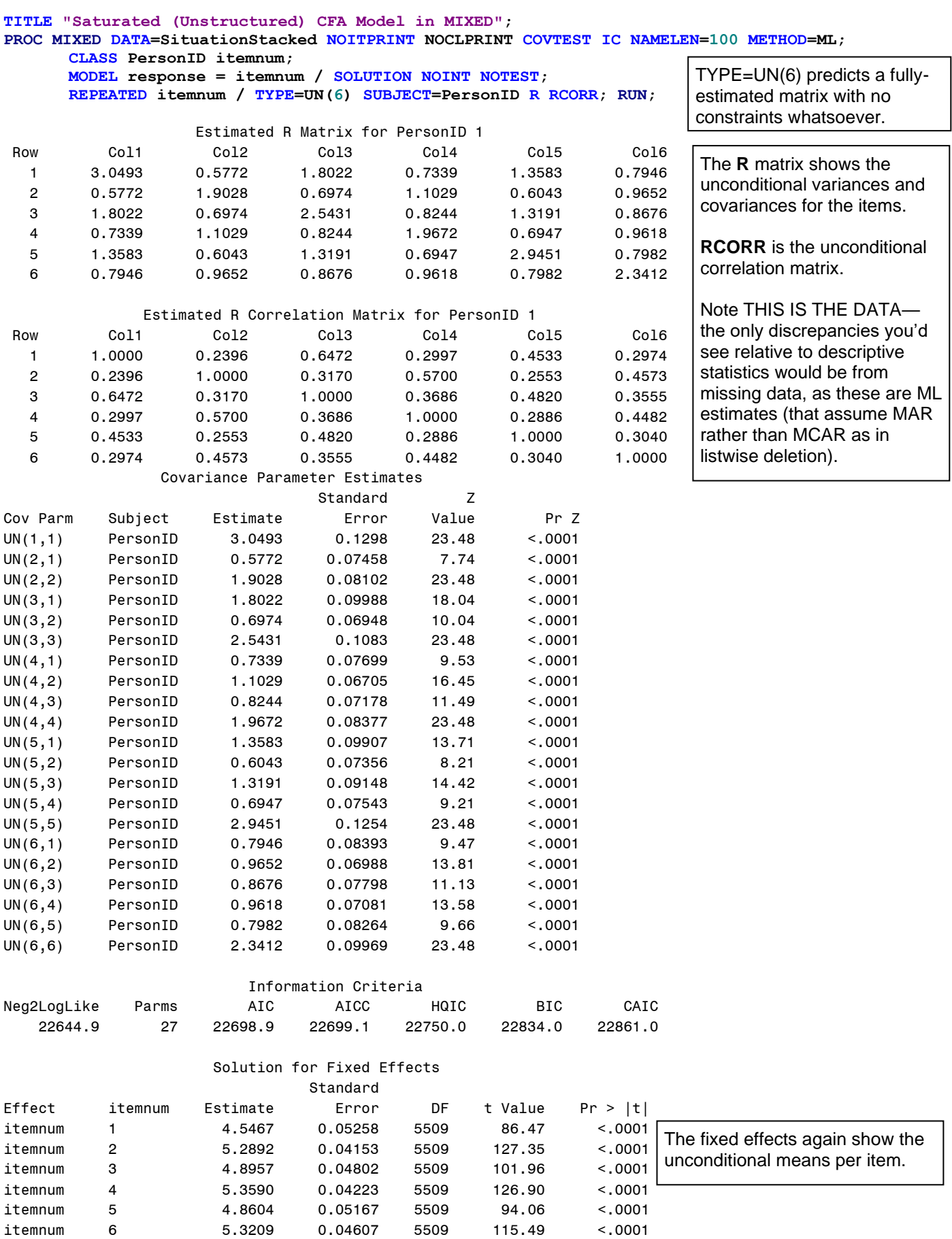

one given by the saturated model (which was the data).

### **Model 1. Single Factor with Fully Z-Scored Factor Model Identification (Factor Variance = 1, Factor Mean = 0, All Loadings and Intercepts Estimated)**

 3 0.5499 0.3962 1.0000 0.4351 0.4638 0.4164 4 0.3953 0.2848 0.4351 1.0000 0.3334 0.2994 5 0.4213 0.3036 0.4638 0.3334 1.0000 0.3191

**TITLE "Single-Factor CFA Model (Factor Variance=1, Factor Mean=0) in MIXED"; PROC MIXED DATA=SituationStacked NOITPRINT NOCLPRINT COVTEST IC NAMELEN=100 METHOD=ML; CLASS PersonID itemnum; MODEL response = itemnum / SOLUTION NOINT NOTEST; REPEATED itemnum / TYPE=FA(1) SUBJECT=PersonID R RCORR; RUN;** Estimated R Matrix for PersonID 1 Row Col1 Col2 Col3 Col4 Col5 Col6 1 3.0493 0.8670 1.5313 0.9682 1.2626 1.0108 2 0.8670 1.9028 0.8716 0.5511 0.7187 0.5753 3 1.5313 0.8716 2.5431 0.9733 1.2692 1.0161 4 0.9682 0.5511 0.9733 1.9672 0.8025 0.6424 5 1.2626 0.7187 1.2692 0.8025 2.9451 0.8378 6 1.0108 0.5753 1.0161 0.6424 0.8378 2.3412 Estimated R Correlation Matrix for PersonID 1 Row Col1 Col2 Col3 Col4 Col5 Col6 1 1.0000 0.3600 0.5499 0.3953 0.4213 0.3783 2 0.3600 1.0000 0.3962 0.2848 0.3036 0.2726 TYPE=FA(1) creates the covariance matrix that would be predicted by a single-factor model. The **R** matrix shows the predicted variances and covariances for the items. **RCORR** is the single-factor predicted correlation matrix. THIS IS NO LONGER THE DATA. So the objective is to see how close this predicted covariance matrix is from the

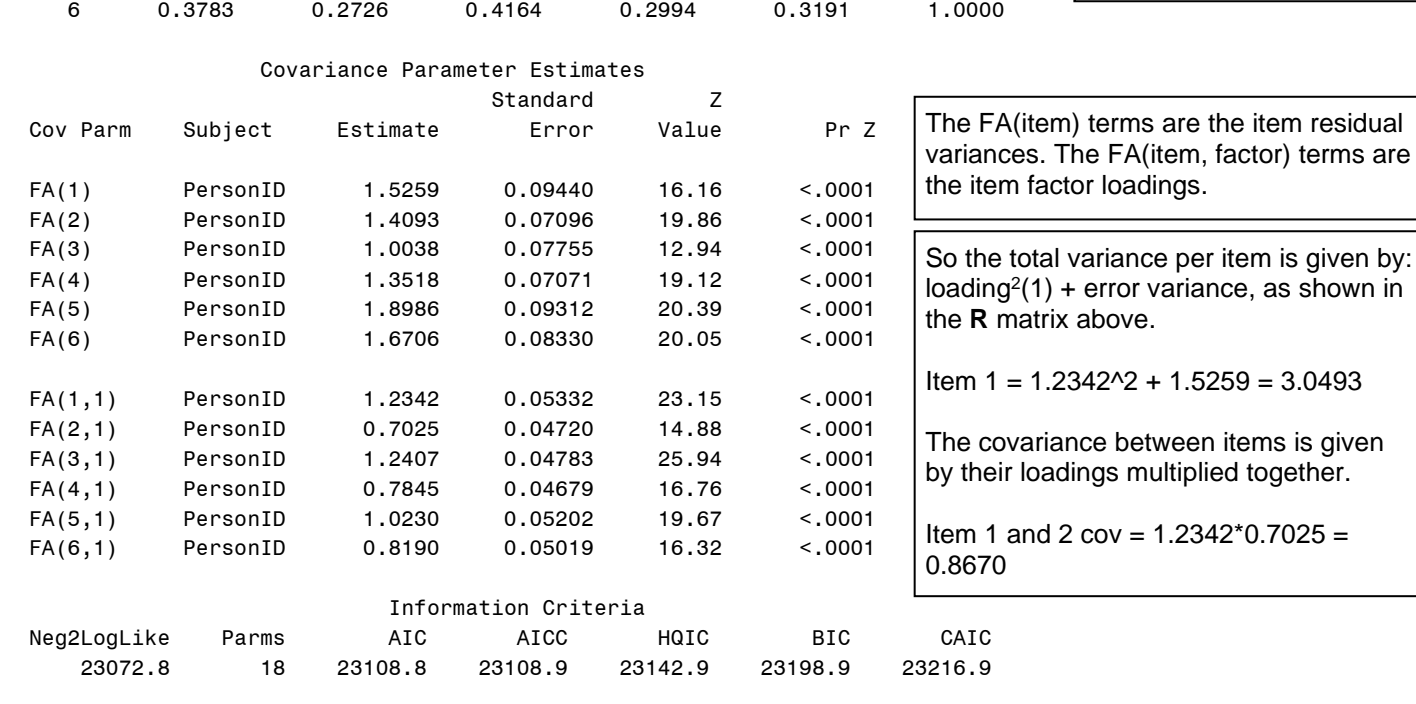

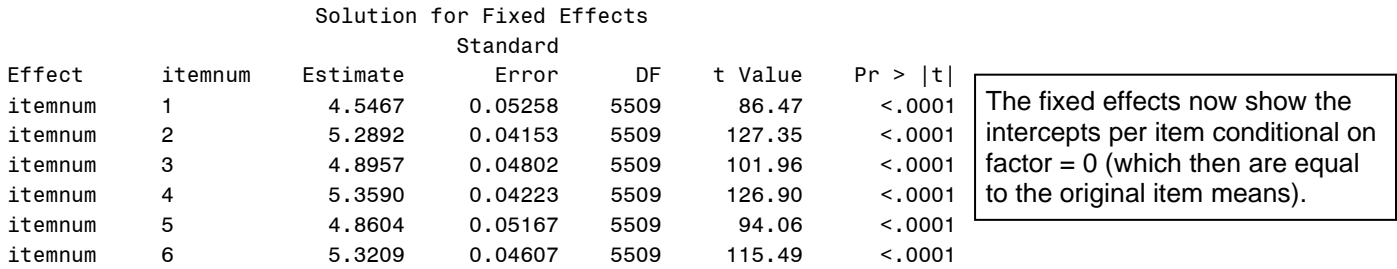

# **Tau-Equivalent Items Single-Factor Model with Marker Item Factor Model Identification (Factor Variance = ?, Factor Mean = 0, All Loadings Equal at 1)**

**TITLE "Tau-Equivalent Items Single-Factor CFA Model (Factor Variance=1, Factor Mean=0) in MIXED"; PROC MIXED DATA=SituationStacked NOITPRINT NOCLPRINT COVTEST IC NAMELEN=100 METHOD=ML; CLASS PersonID itemnum;**

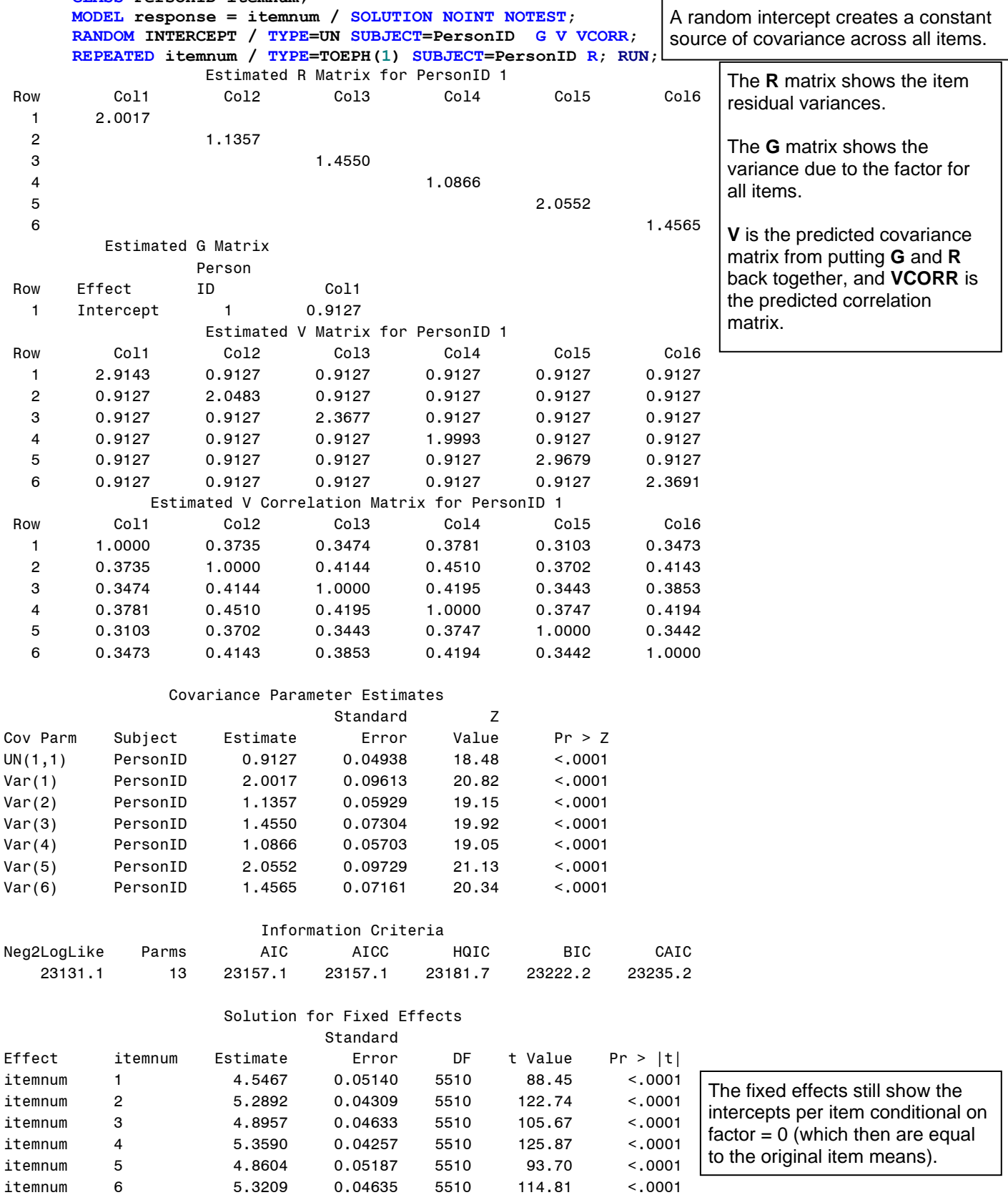

### **Parallel Items Single-Factor Model with Marker Item Factor Model Identification (Factor Variance = ?, Factor Mean = 0, All Loadings = 1 and All Error Variances Equal)**

**TITLE "Parallel Items Single-Factor CFA Model (Factor Variance=1, Factor Mean=0) in MIXED"; PROC MIXED DATA=SituationStacked NOITPRINT NOCLPRINT COVTEST IC NAMELEN=100 METHOD=ML; CLASS PersonID itemnum; MODEL response = itemnum / SOLUTION NOINT NOTEST; RANDOM INTERCEPT / TYPE=UN SUBJECT=PersonID G V VCORR; REPEATED itemnum / TYPE=VC SUBJECT=PersonID R; RUN;** Estimated R Matrix for PersonID 1 Row Col1 Col2 Col3 Col4 Col5 Col6 1 1.5180 2 1.5180 3 1.5180 4 1.5180 5 1.5180  $6$  1.5180 Estimated G Matrix Person Row Effect ID Col1 1 Intercept 1 0.9401 Estimated V Matrix for PersonID 1 Row Col1 Col2 Col3 Col4 Col5 Col6 1 2.4581 0.9401 0.9401 0.9401 0.9401 0.9401 2 0.9401 2.4581 0.9401 0.9401 0.9401 0.9401 3 0.9401 0.9401 2.4581 0.9401 0.9401 0.9401 4 0.9401 0.9401 0.9401 2.4581 0.9401 0.9401 5 0.9401 0.9401 0.9401 0.9401 2.4581 0.9401 6 0.9401 0.9401 0.9401 0.9401 0.9401 2.4581 Estimated V Correlation Matrix for PersonID 1 Row Col1 Col2 Col3 Col4 Col5 Col6 1 1.0000 0.3825 0.3825 0.3825 0.3825 0.3825 2 0.3825 1.0000 0.3825 0.3825 0.3825 0.3825 3 0.3825 0.3825 1.0000 0.3825 0.3825 0.3825 4 0.3825 0.3825 0.3825 1.0000 0.3825 0.3825 5 0.3825 0.3825 0.3825 0.3825 1.0000 0.3825 6 0.3825 0.3825 0.3825 0.3825 0.3825 1.0000 Covariance Parameter Estimates Standard Z Cov Parm Subject Estimate Error Value Pr > Z UN(1,1) PersonID 0.9401 0.05103 18.42 <.0001 itemnum PersonID 1.5180 0.02891 52.51 <.0001 Information Criteria Neg2LogLike Parms AIC AICC HQIC BIC CAIC 23254.0 8 23270.0 23270.1 23285.2 23310.1 23318.1 Solution for Fixed Effects Standard Effect itemnum Estimate Error DF t Value Pr > |t| itemnum 1 4.5467 0.04721 5510 96.31 <.0001 itemnum 2 5.2892 0.04721 5510 112.04 <.0001 itemnum 3 4.8957 0.04721 5510 103.71 <.0001 itemnum 4 5.3590 0.04721 5510 113.52 <.0001 itemnum 5 4.8604 0.04721 5510 102.96 <.0001 itemnum 6 5.3209 0.04721 5510 112.71 <.0001 A random intercept creates a constant source of covariance across all items. A Type=VC R matrix means equal residual variance across items. The **R** matrix shows the item residual variances. The **G** matrix shows the variance due to the factor for all items. **V** is the predicted covariance matrix from putting **G** and **R** back together, and **VCORR** is the predicted correlation matrix. This type of predicted covariance matrix has a special name: **compound symmetry**. The fixed effects still show the intercepts per item conditional on  $factor = 0$  (which then are equal to the original item means).

**Unfortunately, multiple factor models in MIXED appear to be EFA models instead of CFA models, so no examples of two-factor models are given here. PROC CALIS can be used for CFA in SAS.**